# Module 10.1: Simple (bivariate) Regression

#### Jon Starkweather, PhD jonathan.starkweather@unt.edu **Consultant R**esearch and **S**tatistical **S**upport

UNIVERSITY OF NORTH TEXAS<br>Discover the power of ideas.

#### Introduction to Statistics for the Social Sciences

<span id="page-0-0"></span>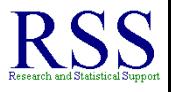

← ← →

### The RSS short courses

#### The Research and Statistical Support (RSS) office at the University of North Texas hosts a number of "Short Courses". A list of them is available at:

[http://www.unt.edu/rss/Instructional.htm](http://bayes.acs.unt.edu:8083:8083/BayesContent/Instructional.htm)

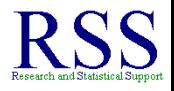

**K 何 ▶ (** 

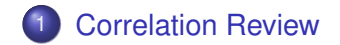

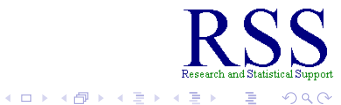

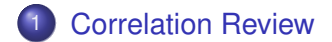

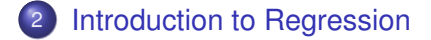

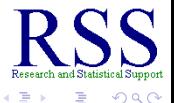

**K ロ ▶ K 伊 ▶ K ヨ ▶** 

 $\mathcal{A}$ 

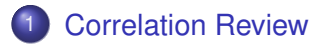

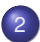

2 [Introduction to Regression](#page-48-0)

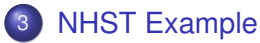

- **•** [Data](#page-187-0)
- **[NHST Steps](#page-191-0)**
- [Confidence Interval](#page-255-0)
- **•** [Scatter Plots](#page-264-0)

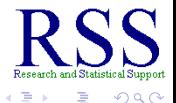

**K ロ ⊁ K 伊 ⊁ K ミ ⊁** 

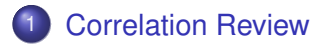

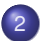

2 [Introduction to Regression](#page-48-0)

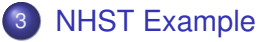

- **•** [Data](#page-187-0)
- **[NHST Steps](#page-191-0)**
- [Confidence Interval](#page-255-0)
- **[Scatter Plots](#page-264-0)**

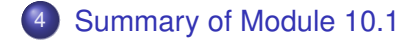

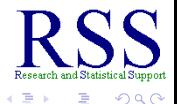

**K ロ ト K 何 ト K ヨ ト** 

[Correlation Review](#page-7-0) [Regression](#page-48-0) [NHST](#page-187-0) [10.1 Summary](#page-327-0)

### Regression relies on Correlation

• Regression is based on correlation.

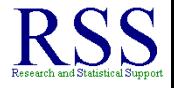

 $\Omega$ 

**K ロ ト K 伊 ト K ヨ ト** 

### Regression relies on Correlation

- Regression is based on correlation.
- **•** Before we can discuss regression, we should review correlation.

<span id="page-7-0"></span>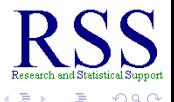

**K ロ ト K 伊 ト K ヨ ト** 

### Regression relies on Correlation

- Regression is based on correlation.
- **•** Before we can discuss regression, we should review correlation.
- The following section offers a brief review of correlation.

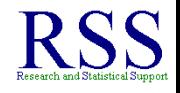

← ← →

### Regression relies on Correlation

- Regression is based on correlation.
- **•** Before we can discuss regression, we should review correlation.
- The following section offers a brief review of correlation.
- If anything regarding correlation is unclear, it is suggested you review the section on Measures of Relationship contained in Module 3: Describing Data.

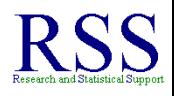

### What is Correlation?

Correlation is a statistical technique used to measure and describe a relationship between two variables.

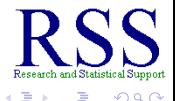

4日下 包 ×

## What is Correlation?

- Correlation is a statistical technique used to measure and describe a relationship between two variables.
- Typically, we will be using two continuous (or nearly so) variables; for example, depression scores, reaction time, age, heart rate, number of words or letters or symbols recalled, etc.

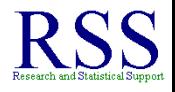

## What is Correlation?

- Correlation is a statistical technique used to measure and describe a relationship between two variables.
- Typically, we will be using two continuous (or nearly so) variables; for example, depression scores, reaction time, age, heart rate, number of words or letters or symbols recalled, etc.
	- However, you can have categorical variables in correlation (e.g., point biserial correlation).

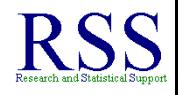

[Correlation Review](#page-7-0) [Regression](#page-48-0) [NHST](#page-187-0) [10.1 Summary](#page-327-0)

#### How do we describe the relationship?

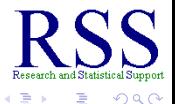

ă

**K ロ ⊁ K 何 ⊁ K ヨ ⊁** 

Starkweather [Module 10.1](#page-0-0)

Correlation coefficient (Pearson product moment correlation) uses the symbol *r*

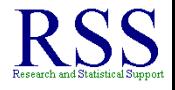

∢ □ ▶ к 何 ▶

- Correlation coefficient (Pearson product moment correlation) uses the symbol *r*
- Correlation can be called linear and non-linear; here we focus on the linear relationship.

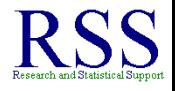

- Correlation coefficient (Pearson product moment correlation) uses the symbol *r*
- Correlation can be called linear and non-linear; here we focus on the linear relationship.
- *r* can be positive or negative and the value can **only** be between  $-1$  and  $+1$ .

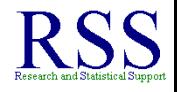

- Correlation coefficient (Pearson product moment correlation) uses the symbol *r*
- Correlation can be called linear and non-linear; here we focus on the linear relationship.
- *r* can be positive or negative and the value can **only** be between  $-1$  and  $+1$ .
- $\bullet$  If there is no relationship between the variables, then  $r = 0$

- Correlation coefficient (Pearson product moment correlation) uses the symbol *r*
- Correlation can be called linear and non-linear; here we focus on the linear relationship.
- *r* can be positive or negative and the value can **only** be between  $-1$  and  $+1$ .
- $\bullet$  If there is no relationship between the variables, then  $r = 0$ 
	- This never happens with real data.

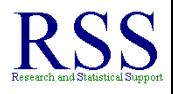

**∢ ロ ▶ ∢ 伊 ▶ ∢** 

- Correlation coefficient (Pearson product moment correlation) uses the symbol *r*
- Correlation can be called linear and non-linear; here we focus on the linear relationship.
- *r* can be positive or negative and the value can **only** be between  $-1$  and  $+1$ .
- $\bullet$  If there is no relationship between the variables, then  $r = 0$ 
	- This never happens with real data.
- The stronger the relationship between the variables, the greater the absolute value of *r*

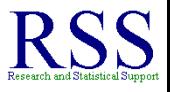

**K ロ ⊁ K 伊 ⊁ K ミ ≯** 

Covariance: the sum of X minus its mean times Y minus its mean, divided by degrees of freedom (n - 1).

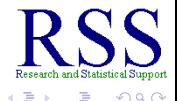

∢ □ ▶ к 何 ▶

Covariance: the sum of X minus its mean times Y minus its mean, divided by degrees of freedom (n - 1).

$$
COV_{XY} = \frac{\sum (X - \overline{X})(Y - \overline{Y})}{n-1}
$$

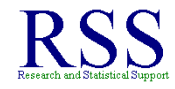

(ロ) (伊)

Covariance: the sum of X minus its mean times Y minus its mean, divided by degrees of freedom (n - 1).

$$
COV_{XY} = \frac{\sum (X - \overline{X})(Y - \overline{Y})}{n-1}
$$

Correlation: covariance of X and Y divided by the standard deviation of X times the standard deviation of Y.

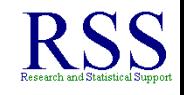

Covariance: the sum of X minus its mean times Y minus its mean, divided by degrees of freedom (n - 1).

$$
COV_{XY} = \frac{\sum (X - \overline{X})(Y - \overline{Y})}{n-1}
$$

Correlation: covariance of X and Y divided by the standard deviation of X times the standard deviation of Y.

$$
r = \frac{COV_{XY}}{S_X S_Y}
$$

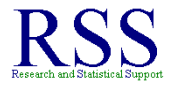

Covariance: the sum of X minus its mean times Y minus its mean, divided by degrees of freedom (n - 1).

$$
COV_{XY} = \frac{\sum (X - \overline{X})(Y - \overline{Y})}{n-1}
$$

Correlation: covariance of X and Y divided by the standard deviation of X times the standard deviation of Y.

$$
r = \frac{COV_{XY}}{S_X S_Y}
$$

Adjusted Correlation:

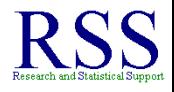

Covariance: the sum of X minus its mean times Y minus its mean, divided by degrees of freedom (n - 1).

$$
COV_{XY} = \frac{\sum (X - \overline{X})(Y - \overline{Y})}{n-1}
$$

Correlation: covariance of X and Y divided by the standard deviation of X times the standard deviation of Y.

$$
r = \frac{COV_{XY}}{S_X S_Y}
$$

Adjusted Correlation:

$$
r_{adj} = \sqrt{1 - \frac{(1 - r^2)(n - 1)}{n - 2}}
$$

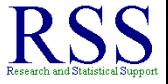

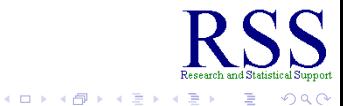

**•** If the value of *r* is positive, it indicates that as scores on one variable increase, the scores on the other variable increase (positive correlation).

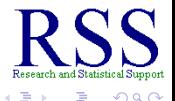

**K ロ ト K 伊 ト K ヨ ト** 

- **•** If the value of *r* is positive, it indicates that as scores on one variable increase, the scores on the other variable increase (positive correlation).
	- Also, as the scores on one variable decrease, the scores on the other variable tend to decrease (i.e. high with high and low with low).

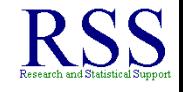

∢ □ ▶ к 何 ▶

- **•** If the value of *r* is positive, it indicates that as scores on one variable increase, the scores on the other variable increase (positive correlation).
	- Also, as the scores on one variable decrease, the scores on the other variable tend to decrease (i.e. high with high and low with low).
- **•** If the value of r is negative; it indicates that as scores on one variable increase, the scores on the other variable decrease (negative correlation).

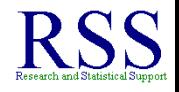

- **•** If the value of *r* is positive, it indicates that as scores on one variable increase, the scores on the other variable increase (positive correlation).
	- Also, as the scores on one variable decrease, the scores on the other variable tend to decrease (i.e. high with high and low with low).
- **•** If the value of r is negative; it indicates that as scores on one variable increase, the scores on the other variable decrease (negative correlation).
	- Also, as the scores on one variable decrease, the scores on the other tend to increase (i.e. high with low and low with high).

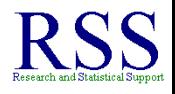

**∢ ロ ▶ ∢ 伊 ▶ ∢** 

- **•** If the value of *r* is positive, it indicates that as scores on one variable increase, the scores on the other variable increase (positive correlation).
	- Also, as the scores on one variable decrease, the scores on the other variable tend to decrease (i.e. high with high and low with low).
- **•** If the value of r is negative; it indicates that as scores on one variable increase, the scores on the other variable decrease (negative correlation).
	- Also, as the scores on one variable decrease, the scores on the other tend to increase (i.e. high with low and low with high).
- The closer the value of *r* is to zero, the weaker the relationship.

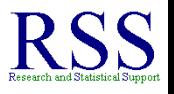

- **•** If the value of *r* is positive, it indicates that as scores on one variable increase, the scores on the other variable increase (positive correlation).
	- Also, as the scores on one variable decrease, the scores on the other variable tend to decrease (i.e. high with high and low with low).
- **•** If the value of *r* is negative; it indicates that as scores on one variable increase, the scores on the other variable decrease (negative correlation).
	- Also, as the scores on one variable decrease, the scores on the other tend to increase (i.e. high with low and low with high).
- The closer the value of *r* is to zero, the weaker the relationship.
- The statistical significance of a correlation is determined by comparing it to zero.

[Correlation Review](#page-7-0) [Regression](#page-48-0) [NHST](#page-187-0) [10.1 Summary](#page-327-0)

### Positive Correlation

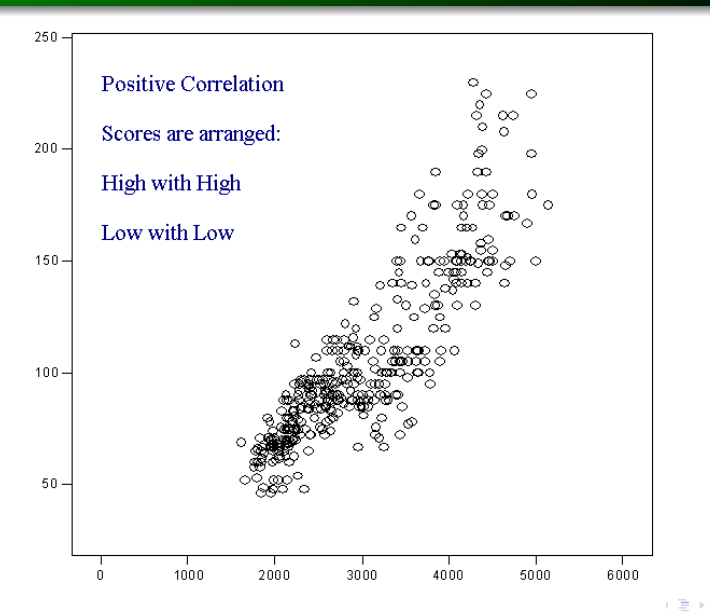

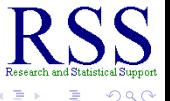

Starkweather [Module 10.1](#page-0-0)

## Negative Correlation

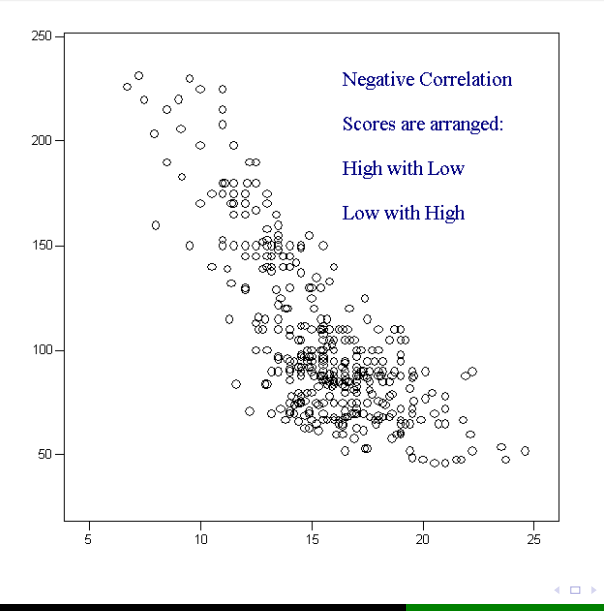

upport

ă

 $290$ 

→ 重 8

Ė

×

包

×.  $\sim$ 

#### Correlation and Causation

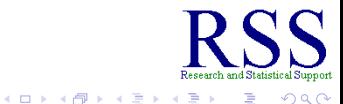

B
[Correlation Review](#page-7-0) [Regression](#page-48-0) [NHST](#page-187-0) [10.1 Summary](#page-327-0)

#### Correlation and Causation

#### • Say this three times: "Correlation does not mean causation"!

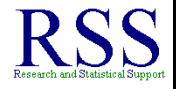

 $\Omega$ 

- Say this three times: "Correlation does not mean causation"!
- Causality cannot be inferred from correlation alone.

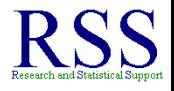

∢ □ ▶ к 何 ▶

- Say this three times: "Correlation does not mean causation"!
- Causality cannot be inferred from correlation alone.
- Three things may be able to explain the relationship:

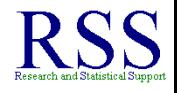

- Say this three times: "Correlation does not mean causation"!
- Causality cannot be inferred from correlation alone.
- Three things may be able to explain the relationship:
	- X may cause Y

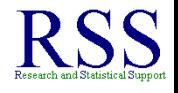

← ← →

- Say this three times: "Correlation does not mean causation"!
- Causality cannot be inferred from correlation alone.
- Three things may be able to explain the relationship:
	- X may cause Y
	- Y may cause X

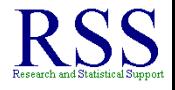

← ← →

- Say this three times: "Correlation does not mean causation"!
- Causality cannot be inferred from correlation alone.
- Three things may be able to explain the relationship:
	- X may cause Y
	- Y may cause X
	- Z (a third unknown variable) may be causing the relationship between X and Y.

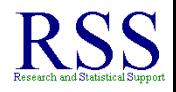

∢ ロ ▶ .⊀ 伊 ▶ .∢ ヨ

[Correlation Review](#page-7-0) [Regression](#page-48-0) [NHST](#page-187-0) [10.1 Summary](#page-327-0)

### Things that affect correlation

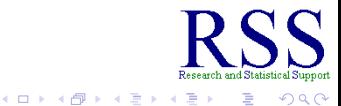

B

Starkweather [Module 10.1](#page-0-0)

o Restriction of Range.

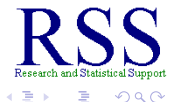

**K ロ ⊁ K 何 ⊁ K ヨ ⊁** 

o Restriction of Range.

Narrow distributions detract from the accuracy of *r*

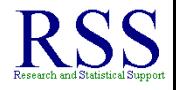

 $\Omega$ 

**K ロ ⊁ K 伊 ⊁ K ミ ⊁** 

- o Restriction of Range.
	- Narrow distributions detract from the accuracy of *r*
- **Heterogeneous Sub-samples.**

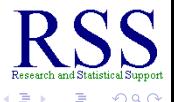

- **Restriction of Range.** 
	- Narrow distributions detract from the accuracy of *r*
- **Heterogeneous Sub-samples.** 
	- When data contains two rather different (unrecognized) groups.

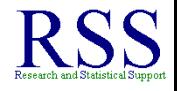

- **Restriction of Range.** 
	- Narrow distributions detract from the accuracy of *r*
- **Heterogeneous Sub-samples.** 
	- When data contains two rather different (unrecognized) groups.
- Large Samples.

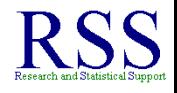

- **Restriction of Range.** 
	- Narrow distributions detract from the accuracy of *r*
- Heterogeneous Sub-samples.
	- When data contains two rather different (unrecognized) groups.
- Large Samples.
	- Any two variables are significantly correlated with a large enough sample.

<span id="page-48-0"></span>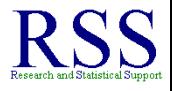

- **Restriction of Range.** 
	- Narrow distributions detract from the accuracy of *r*
- Heterogeneous Sub-samples.
	- When data contains two rather different (unrecognized) groups.
- Large Samples.
	- Any two variables are significantly correlated with a large enough sample.
- **o** Outliers.

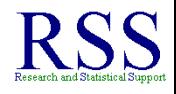

- **Restriction of Range.** 
	- Narrow distributions detract from the accuracy of *r*
- Heterogeneous Sub-samples.
	- When data contains two rather different (unrecognized) groups.
- Large Samples.
	- Any two variables are significantly correlated with a large enough sample.
- **o** Outliers.
	- Outliers can *pull* a distribution's mean and bias correlation.

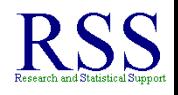

**K ロ ⊁ K 伊 ⊁ K ミ ≯** 

**•** Bivariate linear regression is the least complex regression.

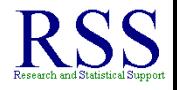

( □ ) ( f )

[Correlation Review](#page-7-0) [Regression](#page-48-0) [NHST](#page-187-0) [10.1 Summary](#page-327-0)

# Introduction to simple (bi-variate) Regression\*

- Bivariate linear regression is the least complex regression.
- Attempting to predict scores on one variable, using the scores on another variable.

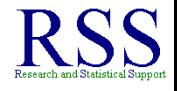

- Bivariate linear regression is the least complex regression.
- Attempting to predict scores on one variable, using the scores on another variable.
- It is virtually never used in research, but offers us the opportunity to introduce the principles of Regression which serve as the basis for more complex regression analysis (e.g., multiple regression).

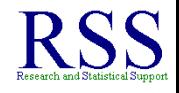

- Bivariate linear regression is the least complex regression.
- Attempting to predict scores on one variable, using the scores on another variable.
- It is virtually never used in research, but offers us the opportunity to introduce the principles of Regression which serve as the basis for more complex regression analysis (e.g., multiple regression).
- Multiple regression (regression analysis with more than one predictor) is extremely popular and very frequently used in research.

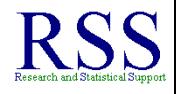

- Bivariate linear regression is the least complex regression.
- Attempting to predict scores on one variable, using the scores on another variable.
- It is virtually never used in research, but offers us the opportunity to introduce the principles of Regression which serve as the basis for more complex regression analysis (e.g., multiple regression).
- Multiple regression (regression analysis with more than one predictor) is extremely popular and very frequently used in research.

\*These slides were adapted with gracious permission from those produced by teaching and slide Guru, Dr. Mike Clark.

イロメ イ伊 メイヨメ

[Correlation Review](#page-7-0) [Regression](#page-48-0) [NHST](#page-187-0) [10.1 Summary](#page-327-0)

# From Correlation to Regression

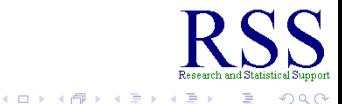

ă

B

Starkweather [Module 10.1](#page-0-0)

Correlation describes a relationship between two variables and NHST can be applied to determine if that relationship is significant.

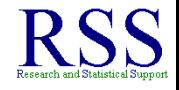

∢ □ ▶ к 何 ▶

- Correlation describes a relationship between two variables and NHST can be applied to determine if that relationship is significant.
- Regression uses that information in an attempt to predict scores.

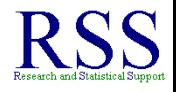

**K ロ ▶ K 伊 ▶ K ヨ** 

- Correlation describes a relationship between two variables and NHST can be applied to determine if that relationship is significant.
- Regression uses that information in an attempt to predict scores.
- In our scatter plots; the variable on the X-axis (the horizontal axis in Cartesian plane space) is called the *Predictor*

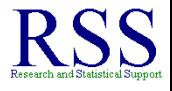

∢ ロ ▶ .⊀ 伊 ▶ .∢ ヨ

- Correlation describes a relationship between two variables and NHST can be applied to determine if that relationship is significant.
- Regression uses that information in an attempt to predict scores.
- In our scatter plots; the variable on the X-axis (the horizontal axis in Cartesian plane space) is called the *Predictor*
- The variable on the Y-axis (the vertical axis) is called the *Outcome*.

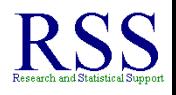

[Correlation Review](#page-7-0) [Regression](#page-48-0) [NHST](#page-187-0) [10.1 Summary](#page-327-0)

### The formula for a Straight line

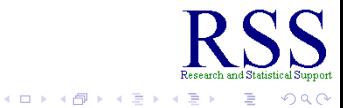

ă

Starkweather [Module 10.1](#page-0-0)

• Only one possible straight line can be drawn once the slope and Y-axis intercept are specified.

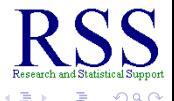

- Only one possible straight line can be drawn once the slope and Y-axis intercept are specified.
- The formula for a straight line is:

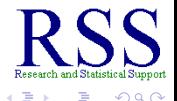

- Only one possible straight line can be drawn once the slope and Y-axis intercept are specified.
- The formula for a straight line is:
- $Y = a + bX$  which is sometimes expressed as  $Y = bX + a$

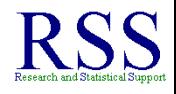

- Only one possible straight line can be drawn once the slope and Y-axis intercept are specified.
- The formula for a straight line is:
- $Y = a + bX$  which is sometimes expressed as  $Y = bX + a$ 
	- *Y* is the value(s) of the variable on the vertical axis (Y-axis).

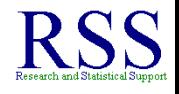

- Only one possible straight line can be drawn once the slope and Y-axis intercept are specified.
- The formula for a straight line is:
- $Y = a + bX$  which is sometimes expressed as  $Y = bX + a$ 
	- *Y* is the value(s) of the variable on the vertical axis (Y-axis).
	- *a* is the regression constant, also called the y-intercept (if X  $= 0$ , the value of the corresponding Y score).

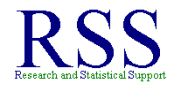

**K ロ ⊁ K 伊 ⊁ K ヨ ⊁** 

- Only one possible straight line can be drawn once the slope and Y-axis intercept are specified.
- The formula for a straight line is:
- $Y = a + bX$  which is sometimes expressed as  $Y = bX + a$ 
	- *Y* is the value(s) of the variable on the vertical axis (Y-axis).
	- *a* is the regression constant, also called the y-intercept (if X  $= 0$ , the value of the corresponding Y score).
	- *b* is the regression coefficient, also called the *slope* of the line; which is rise over run in decimal form.

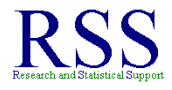

**K ロ ⊁ K 伊 ⊁ K ミ ⊁** 

- Only one possible straight line can be drawn once the slope and Y-axis intercept are specified.
- The formula for a straight line is:
- $Y = a + bX$  which is sometimes expressed as  $Y = bX + a$ 
	- *Y* is the value(s) of the variable on the vertical axis (Y-axis).
	- *a* is the regression constant, also called the y-intercept (if X  $= 0$ , the value of the corresponding Y score).
	- *b* is the regression coefficient, also called the *slope* of the line; which is rise over run in decimal form.
	- *X* is the value(s) of the variable on the horizontal axis (X-axis).

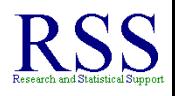

- Only one possible straight line can be drawn once the slope and Y-axis intercept are specified.
- The formula for a straight line is:
- $Y = a + bX$  which is sometimes expressed as  $Y = bX + a$ 
	- *Y* is the value(s) of the variable on the vertical axis (Y-axis).
	- *a* is the regression constant, also called the y-intercept (if X  $= 0$ , the value of the corresponding Y score).
	- *b* is the regression coefficient, also called the *slope* of the line; which is rise over run in decimal form.
	- *X* is the value(s) of the variable on the horizontal axis (X-axis).
- Once this line is specified, we can calculate the corresponding value of Y for any new value of X.

**K ロ ⊁ K 伊 ⊁ K ミ ⊁** 

# The Line of Best Fit, the Linear Prediction Rule

*Real* data do not conform perfectly to a straight line.

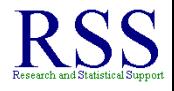

( □ ) ( f )

# The Line of Best Fit, the Linear Prediction Rule

- *Real* data do not conform perfectly to a straight line.
- The *best fit* straight line is that which minimizes the amount of variation in data points from the line (least squares regression line).

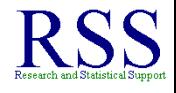

∢ ロ ▶ . ∢ 何 ▶ . ∢ ヨ ▶
- *Real* data do not conform perfectly to a straight line.
- The *best fit* straight line is that which minimizes the amount of variation in data points from the line (least squares regression line).
	- We call this line, the *Least Squares Regression Line*.

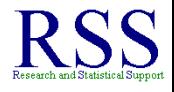

∢ ロ ▶ . ∢ 何 ▶ . ∢ ヨ ▶

- *Real* data do not conform perfectly to a straight line.
- The *best fit* straight line is that which minimizes the amount of variation in data points from the line (least squares regression line).
	- We call this line, the *Least Squares Regression Line*.
- The equation for this line can be used to predict or estimate an individual's score on Y based on his or her score on X.

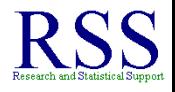

∢ ロ ▶ ∢ 何 ▶ ∢ ヨ ▶

- *Real* data do not conform perfectly to a straight line.
- The *best fit* straight line is that which minimizes the amount of variation in data points from the line (least squares regression line).
	- We call this line, the *Least Squares Regression Line*.
- The equation for this line can be used to predict or estimate an individual's score on Y based on his or her score on X.

 $\hat{Y} - bX + a$ 

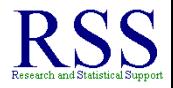

**K ロ ト K 何 ト K ヨ ト** 

- *Real* data do not conform perfectly to a straight line.
- The *best fit* straight line is that which minimizes the amount of variation in data points from the line (least squares regression line).
	- We call this line, the *Least Squares Regression Line*.
- The equation for this line can be used to predict or estimate an individual's score on Y based on his or her score on X.

 $\hat{Y} - bX + a$ 

• Where  $\hat{Y}$  is the *predicted* value of *Y*.

#### Least Squares Modeling

When the relations between variables are expressed in this manner, we call the relevant equations mathematical *models*.

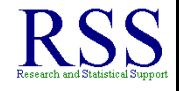

( □ ) ( f )

#### Least Squares Modeling

- When the relations between variables are expressed in this manner, we call the relevant equations mathematical *models*.
- The intercept and coefficient are called *parameters* of a model.

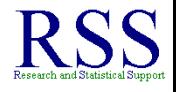

← ← →

#### Least Squares Modeling

- When the relations between variables are expressed in this manner, we call the relevant equations mathematical *models*.
- The intercept and coefficient are called *parameters* of a model.
- We *assume* that our models are causal models, such that the variable on the left-hand side of the equation is being caused by the variable(s) on the right side (not to be confused with establishing causality; X still does not *necessarily* cause Y).

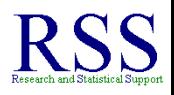

# **Terminology**

When the values of *Y* in these models are called predicted values (sometimes abbreviated as Y-hat), they are given the symbol  $\hat{Y}$ .

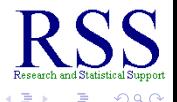

4日下 ∢ 伊 ≯

# **Terminology**

- When the values of *Y* in these models are called predicted values (sometimes abbreviated as Y-hat), they are given the symbol  $\hat{Y}$ .
- They are the values of Y that are implied or predicted by the specific parameters of the model and the values of X.

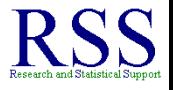

Up to this point, we have assumed that our basic models are correct.

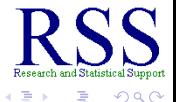

**K ロ ⊁ K 伊 ⊁ K 毛 ≯** 

- Up to this point, we have assumed that our basic models are correct.
- There are two important issues we need to deal with however:

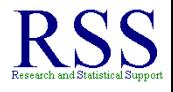

**K ロ ⊁ K 伊 ⊁ K ミ** 

- Up to this point, we have assumed that our basic models are correct.
- There are two important issues we need to deal with however:
	- Is the basic model correct (regardless of the value of the parameters)? That is, is a linear, as opposed to a quadratic/curvilinear, model the appropriate model for characterizing the relationship between two variables?

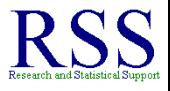

(ロ) (伊)

- Up to this point, we have assumed that our basic models are correct.
- There are two important issues we need to deal with however:
	- Is the basic model correct (regardless of the value of the parameters)? That is, is a linear, as opposed to a quadratic/curvilinear, model the appropriate model for characterizing the relationship between two variables?
	- If the model is correct, what are the most correct parameter values for the model?

(ロ) (伊)

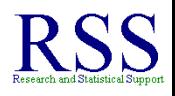

• The process of obtaining the correct parameters (assuming we are working with the right model) is called *Parameter Estimation*.

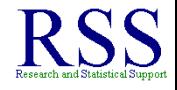

∢ □ ▶ к 何 ▶

- The process of obtaining the correct parameters (assuming we are working with the right model) is called *Parameter Estimation*.
- Often, theories specify the *form* of the relationship rather than the specific values of the parameters.

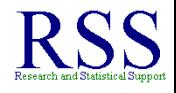

∢ □ ▶ к 何 ▶

- The process of obtaining the correct parameters (assuming we are working with the right model) is called *Parameter Estimation*.
- Often, theories specify the *form* of the relationship rather than the specific values of the parameters.
- The parameters themselves, assuming the basic model is correct, are typically estimated from the data. We refer to the estimation processes as *calibrating the model*.

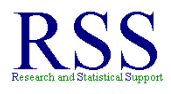

**K ロ ▶ K 伊 ▶ K ヨ** 

- The process of obtaining the correct parameters (assuming we are working with the right model) is called *Parameter Estimation*.
- Often, theories specify the *form* of the relationship rather than the specific values of the parameters.
- The parameters themselves, assuming the basic model is correct, are typically estimated from the data. We refer to the estimation processes as *calibrating the model*.
- We need a method for choosing parameter values which will give us the best representation of the data points.

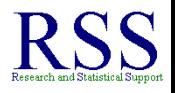

∢ 伊 ▶ ∢ ヨ ▶

[Correlation Review](#page-7-0) [Regression](#page-48-0) [NHST](#page-187-0) [10.1 Summary](#page-327-0)

### Simple Parameter Estimation example data

#### We collect scores from 4 participants on two variables.

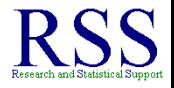

(ロ) (伊)

[Correlation Review](#page-7-0) [Regression](#page-48-0) [NHST](#page-187-0) [10.1 Summary](#page-327-0)

#### Simple Parameter Estimation example data

- We collect scores from 4 participants on two variables.
- The scores on the x variable are: -2, -1, 1, 2

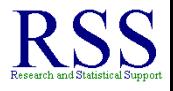

( □ ) ( f )

[Correlation Review](#page-7-0) **[Regression](#page-48-0)** [NHST](#page-187-0) [10.1 Summary](#page-327-0)

#### Simple Parameter Estimation example data

- We collect scores from 4 participants on two variables.
- The scores on the x variable are: -2, -1, 1, 2
- The scores on the y variable are: -2, 0, 4, 6

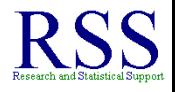

[Correlation Review](#page-7-0) **[Regression](#page-48-0)** [NHST](#page-187-0) [10.1 Summary](#page-327-0)

#### Simple Parameter Estimation example data

- We collect scores from 4 participants on two variables.
- The scores on the x variable are: -2, -1, 1, 2
- The scores on the y variable are: -2, 0, 4, 6
- When plotted, those data given in 'xy' coordinates are:

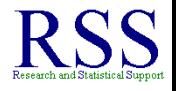

### Simple Parameter Estimation example data

- We collect scores from 4 participants on two variables.
- The scores on the x variable are: -2, -1, 1, 2
- The scores on the y variable are: -2, 0, 4, 6
- When plotted, those data given in 'xy' coordinates are:
	- $\bullet$  (-2, -2), (-1, 0), (1, 4), (2, 6)

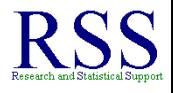

**K ロ ⊁ K 伊 ⊁ K ミ** 

[Correlation Review](#page-7-0) [Regression](#page-48-0) [NHST](#page-187-0) [10.1 Summary](#page-327-0)

### Parameter Estimation example

- **Assuming we believe** there is a linear relationship between x and y.
- Which set of parameter values will bring us closest to representing the data accurately?

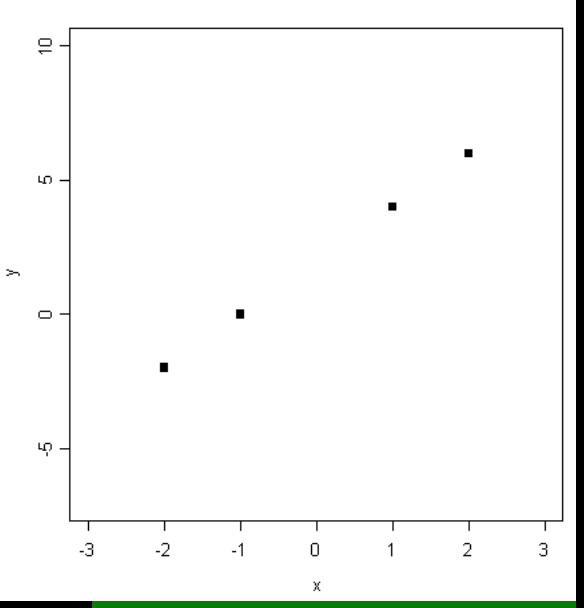

Starkweather [Module 10.1](#page-0-0)

- Model  $\hat{v} = 2 2x$  in light blue
- **•** Pick some parameter values and see how well the model does.
- Quantify "how well" with the difference between the model's predicted values  $(\hat{y})$  and the actual values (y)
- **•** This difference,  $(y \hat{y})$  is called *error in prediction* or *residual*.

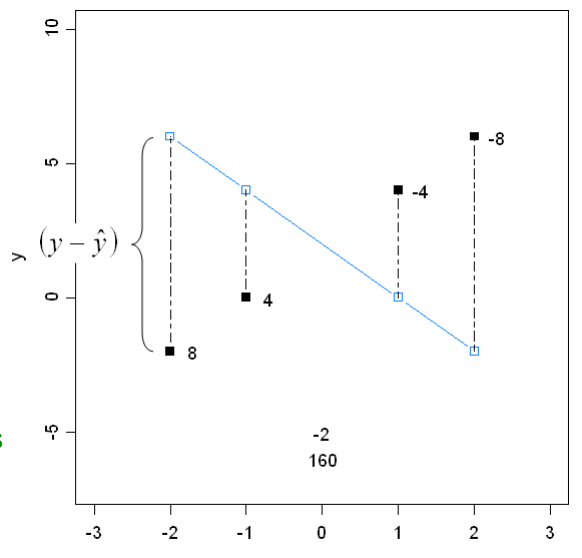

X

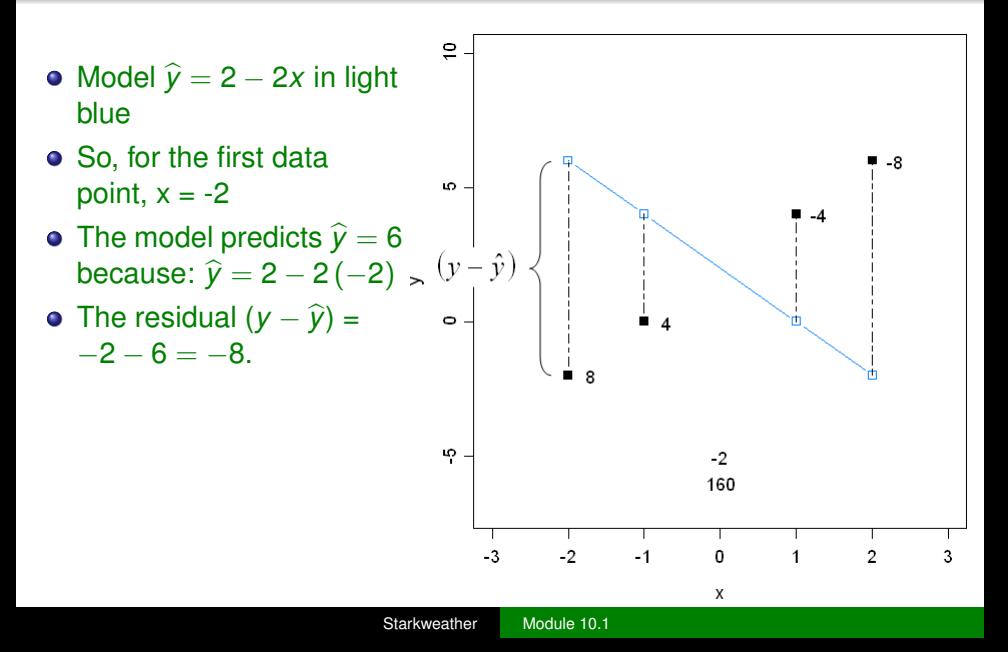

- $\hat{v} = 2 1x$
- Try a different value for *b* and see what happens.
- The predicted values are getting closer, but still off quite a bit.

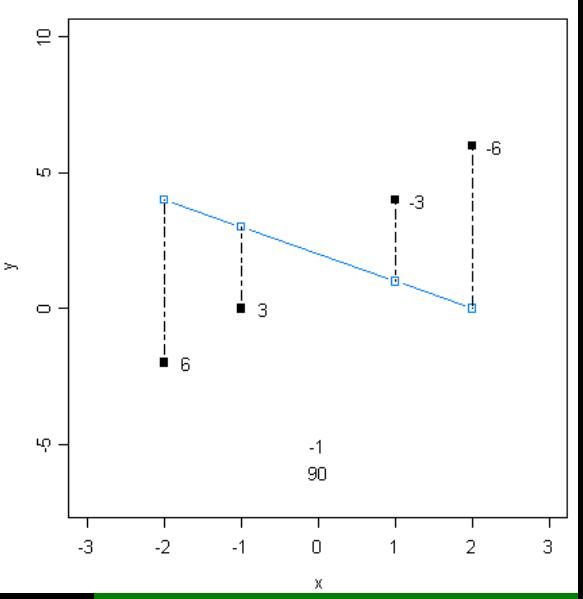

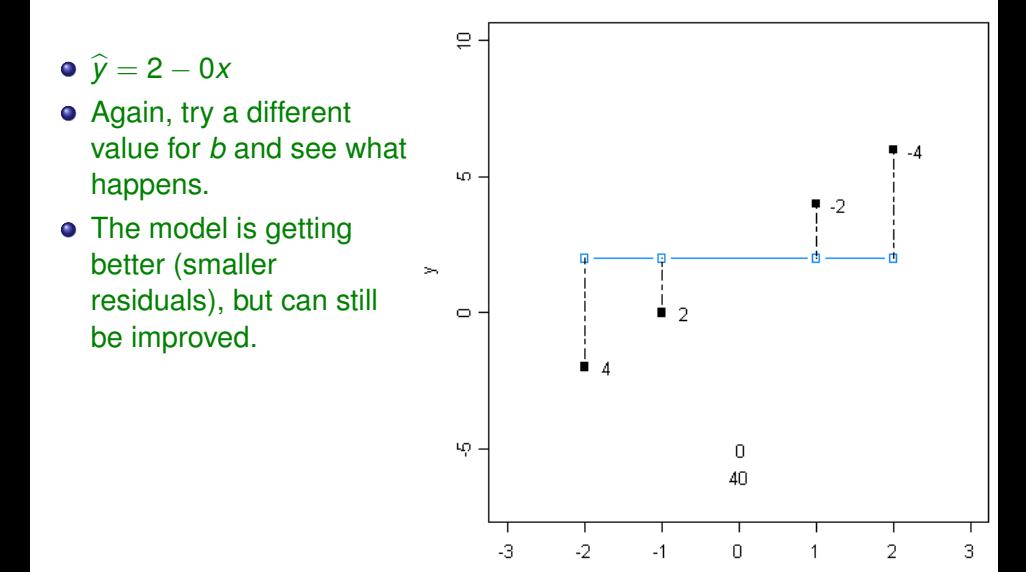

X

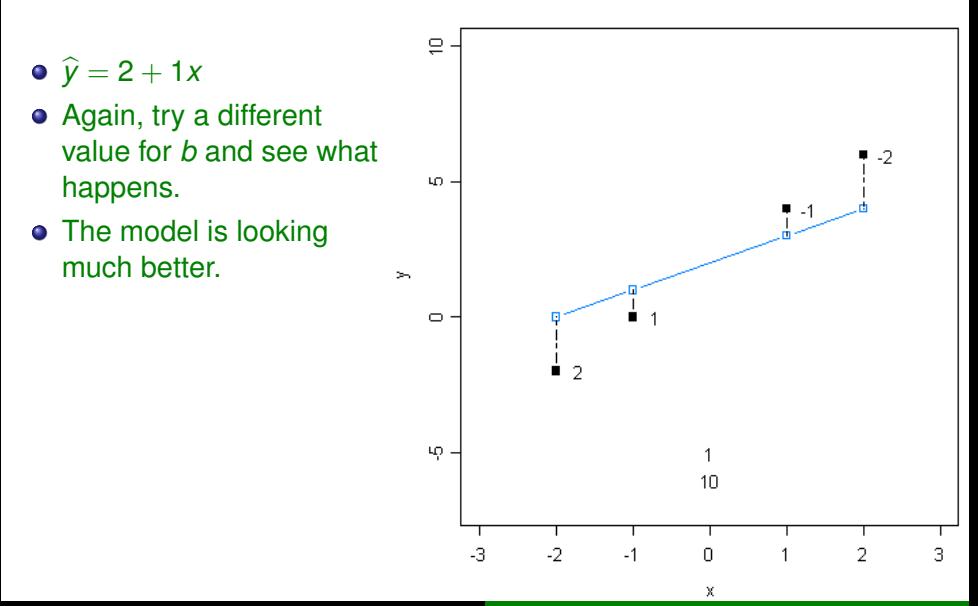

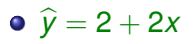

- Again, try a different value for *b* and see what happens.
- **•** Perfect.
- Zero residuals!
- Of course, this never happens with real data.
- There will always be *some* residual.

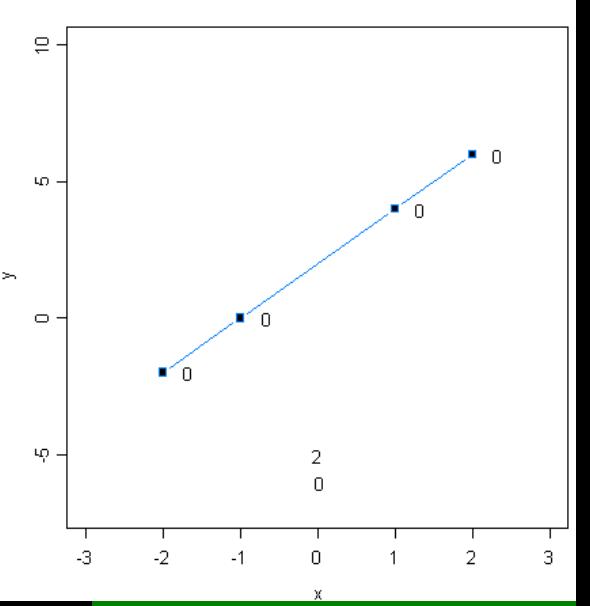

• In estimating the parameters of our model, we are trying to find a set of parameters that minimizes the residuals and therefore, minimizes the *error variance*.

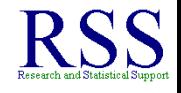

- In estimating the parameters of our model, we are trying to find a set of parameters that minimizes the residuals and therefore, minimizes the *error variance*.
- In other words, we want the error variance value:  $\frac{\sum (y \hat{y})^2}{n}$ *n* to be as small as it possibly can be.

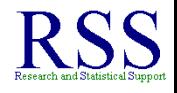

- In estimating the parameters of our model, we are trying to find a set of parameters that minimizes the residuals and therefore, minimizes the *error variance*.
- In other words, we want the error variance value:  $\frac{\sum (y \hat{y})^2}{n}$ *n* to be as small as it possibly can be.
- The process of finding this minimum value is called **Least-squares Estimation**.

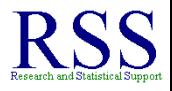

- In estimating the parameters of our model, we are trying to find a set of parameters that minimizes the residuals and therefore, minimizes the *error variance*.
- In other words, we want the error variance value:  $\frac{\sum (y \hat{y})^2}{n}$ *n* to be as small as it possibly can be.
- The process of finding this minimum value is called **Least-squares Estimation**.
	- It represents the 'least' sum of the squared-deviations or the least squared residuals; the smallest error variance.

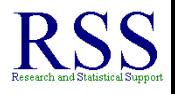

**K ロ ▶ K 伊 ▶ K ヨ** 

- In estimating the parameters of our model, we are trying to find a set of parameters that minimizes the residuals and therefore, minimizes the *error variance*.
- In other words, we want the error variance value:  $\frac{\sum (y \hat{y})^2}{n}$ *n* to be as small as it possibly can be.
- The process of finding this minimum value is called **Least-squares Estimation**.
	- It represents the 'least' sum of the squared-deviations or the least squared residuals; the smallest error variance.
- This is why you will often hear researchers refer to regression as Ordinary Least-Squares (OLS) regression.

### Estimate *b*

#### Estimating the Slope (the regression coefficient)

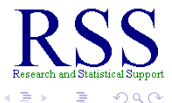

∍

**K ロ ⊁ K 何 ⊁ K ヨ ⊁** 

#### Estimate *b*

#### Estimating the Slope (the regression coefficient)

$$
b = \frac{COV(X,Y)}{var(X)} = \frac{COV_{XY}}{S_X^2}
$$

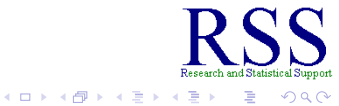
## Estimate *b*

#### Estimating the Slope (the regression coefficient)

$$
b = \frac{COV(X,Y)}{var(X)} = \frac{COV_{XY}}{S_X^2}
$$

Formula is the same as:

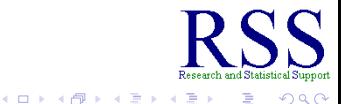

 $2Q$ 

## Estimate *b*

#### Estimating the Slope (the regression coefficient)

$$
b = \frac{COV(X,Y)}{var(X)} = \frac{COV_{XY}}{S_X^2}
$$

Formula is the same as:

$$
b = \frac{\sum (X - \overline{X})(Y - \overline{Y})}{SOS_X}
$$

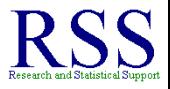

 $2Q$ 

## Estimating *a*

#### **•** Estimating the Y-intercept:  $a = \overline{Y} - b\overline{X}$

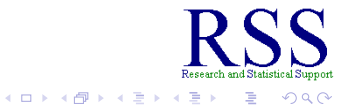

# Estimating *a*

- **•** Estimating the Y-intercept:  $a = \overline{Y} b\overline{X}$
- Where the means are based on the sets of Y and X data values and *b* is the slope.

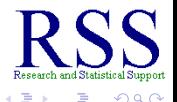

**K ロ ⊁ K 伊 ⊁ K 毛 ≯** 

# Estimating *a*

- **•** Estimating the Y-intercept:  $a = \overline{Y} b\overline{X}$
- Where the means are based on the sets of Y and X data values and *b* is the slope.
- These calculations ensure that the regression line passes through the point on the scatterplot defined by the two means.

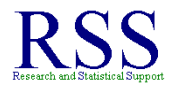

**K ロ ト K 伊 ト K 毛** 

Alternatively, slope can also be expressed as:

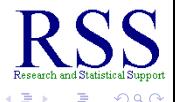

**← ロ ▶ → 伊** 

Alternatively, slope can also be expressed as:

$$
b=r\left(\frac{S_Y}{S_X}\right)
$$

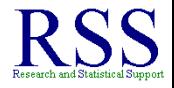

 $\cap$  a  $\cap$ 

**← ロ ▶ → 伊** 

Alternatively, slope can also be expressed as:

$$
b=r\left(\frac{S_Y}{S_X}\right)
$$

• So, by substituting; we get:

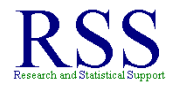

4 0 8

Alternatively, slope can also be expressed as:

$$
b=r\left(\frac{S_Y}{S_X}\right)
$$

• So, by substituting; we get:

$$
\widehat{Y} = r\left(\frac{S_Y}{S_X}\right)X + \overline{Y} - r\left(\frac{S_Y}{S_X}\right)\overline{X}
$$

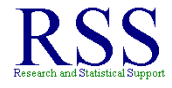

4 0 8

Alternatively, slope can also be expressed as:

$$
b=r\left(\frac{S_Y}{S_X}\right)
$$

• So, by substituting; we get:

$$
\widehat{Y} = r\left(\frac{S_Y}{S_X}\right)X + \overline{Y} - r\left(\frac{S_Y}{S_X}\right)\overline{X}
$$

Which is the same as:

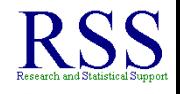

Alternatively, slope can also be expressed as:

$$
b=r\left(\frac{S_Y}{S_X}\right)
$$

• So, by substituting; we get:

$$
\widehat{Y} = r\left(\frac{S_Y}{S_X}\right)X + \overline{Y} - r\left(\frac{S_Y}{S_X}\right)\overline{X}
$$

Which is the same as:

$$
\widehat{Y}=bx+a
$$

Regression equations can be standardized (i.e. like standard scores / Z-scores).

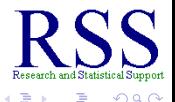

**← ロ ▶ → 伊**  $\sim$ 

- **•** Regression equations can be standardized (i.e. like standard scores / Z-scores).
- $\bullet$  *Z*<sub>*Y*</sub> =  $\beta * Z_X$

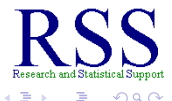

**K ロ ⊁ K 伊 ⊁ K ミ ⊁** 

- **•** Regression equations can be standardized (i.e. like standard scores / Z-scores).
- $\bullet$  *Z*<sub>*Y*</sub> =  $\beta * Z_X$
- Transforming our raw scores into Z-scores, results in a different regression coefficient, called *beta*.

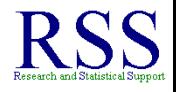

- **•** Regression equations can be standardized (i.e. like standard scores / Z-scores).
- $\bullet$  *Z*<sub>*Y*</sub> =  $\beta * Z_X$
- Transforming our raw scores into Z-scores, results in a different regression coefficient, called *beta*.
	- Symbol: β

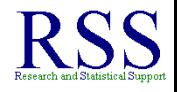

**K ロ ⊁ K 伊 ⊁ K ヨ ⊁** 

- **•** Regression equations can be standardized (i.e. like standard scores / Z-scores).
- $\bullet$  *Z*<sub>*Y*</sub> =  $\beta * Z_X$
- Transforming our raw scores into Z-scores, results in a different regression coefficient, called *beta*.
	- Symbol: β
	- It is more commonly used in multiple regression.

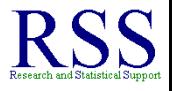

**K ロ ⊁ K 伊 ⊁ K ミ ⊁** 

- **•** Regression equations can be standardized (i.e. like standard scores / Z-scores).
- $\bullet$  *Z*<sub>*V*</sub> =  $\beta * Z$ *Y*
- Transforming our raw scores into Z-scores, results in a different regression coefficient, called *beta*.
	- Symbol: β
	- It is more commonly used in multiple regression.
- Remember, Z-scores are also called 'standard scores', so we would have a *standardized* regression coefficient or beta coefficient.

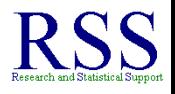

**K ロ ⊁ K 個 ⊁ K ミ ⊁** 

Standardized slope is often given in computer output, and will have added usefulness within multiple regression.

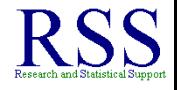

4 0 8

- Standardized slope is often given in computer output, and will have added usefulness within multiple regression.
- When normally distributed scores are changed into Z-scores, the mean is 0 and the standard deviation is 1.

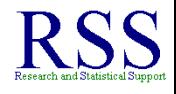

- Standardized slope is often given in computer output, and will have added usefulness within multiple regression.
- When normally distributed scores are changed into Z-scores, the mean is 0 and the standard deviation is 1.
- Beta is interpreted as 1 standard deviation unit of change in X leads to a  $\beta$  standard deviation unit change in Y.

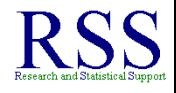

- Standardized slope is often given in computer output, and will have added usefulness within multiple regression.
- When normally distributed scores are changed into Z-scores, the mean is 0 and the standard deviation is 1.
- Beta is interpreted as 1 standard deviation unit of change in X leads to a  $\beta$  standard deviation unit change in Y.
- **•** In simple (bi-variate) regression,  $r = \beta$  meaning; the correlation between the predictor variable and the outcome variable equals the standardized regression coefficient  $(\beta)$ .

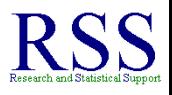

# Recall *r* <sup>2</sup> and *r* 2 *adj* from Module 3.

Earlier (a few slides up) we mentioned error variance.

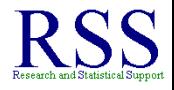

∢ ロ ▶ . ( 何 ▶ . ∢ ヨ ▶

 $\Omega$ 

[Correlation Review](#page-7-0) [Regression](#page-48-0) [NHST](#page-187-0) [10.1 Summary](#page-327-0)

- Earlier (a few slides up) we mentioned error variance.
- Error variance refers to the residuals, or error in prediction; how far off our regression line are the observed values of Y.

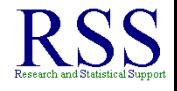

[Correlation Review](#page-7-0) [Regression](#page-48-0) [NHST](#page-187-0) [10.1 Summary](#page-327-0)

- Earlier (a few slides up) we mentioned error variance.
- Error variance refers to the residuals, or error in prediction; how far off our regression line are the observed values of Y.
- Consider this; error variance is also the amount of variance in the outcome (Y) which is **not** accounted for by our predictor (X).

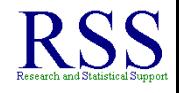

[Correlation Review](#page-7-0) **[Regression](#page-48-0)** [NHST](#page-187-0) [10.1 Summary](#page-327-0)

- Earlier (a few slides up) we mentioned error variance.
- Error variance refers to the residuals, or error in prediction; how far off our regression line are the observed values of Y.
- Consider this; error variance is also the amount of variance in the outcome (Y) which is **not** accounted for by our predictor (X).
- The variance accounted for by our predictor variable is  $r^2$ , which we know is biased and therefore we use  $r^2_{\textit{adj}}$  instead.

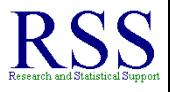

[Correlation Review](#page-7-0) **[Regression](#page-48-0)** [NHST](#page-187-0) [10.1 Summary](#page-327-0)

- Earlier (a few slides up) we mentioned error variance.
- Error variance refers to the residuals, or error in prediction; how far off our regression line are the observed values of Y.
- Consider this; error variance is also the amount of variance in the outcome (Y) which is **not** accounted for by our predictor (X).
- The variance accounted for by our predictor variable is  $r^2$ , which we know is biased and therefore we use  $r^2_{\textit{adj}}$  instead.
- So,  $r^2$  and  $r^2_{\textit{adj}}$  can be considered effect size measures of our regression model.

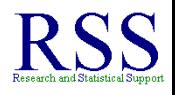

[Correlation Review](#page-7-0) **[Regression](#page-48-0)** [NHST](#page-187-0) [10.1 Summary](#page-327-0)

- Earlier (a few slides up) we mentioned error variance.
- Error variance refers to the residuals, or error in prediction; how far off our regression line are the observed values of Y.
- Consider this; error variance is also the amount of variance in the outcome (Y) which is **not** accounted for by our predictor (X).
- The variance accounted for by our predictor variable is  $r^2$ , which we know is biased and therefore we use  $r^2_{\textit{adj}}$  instead.
- So,  $r^2$  and  $r^2_{\textit{adj}}$  can be considered effect size measures of our regression model.
	- Reflecting how well our model (with its parameters) *fits* the data.

Intercept (*a*)

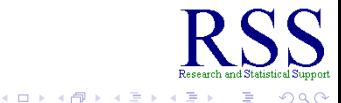

- Intercept (*a*)
	- Value of Y if  $X = 0$

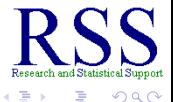

#### • Intercept (*a*)

- Value of Y if  $X = 0$
- Often not meaningful, particularly if a zero value on X is practically impossible (e.g. IQ scores).

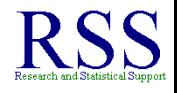

**K ロ ⊁ K 伊 ⊁ K ミ ⊁** 

- Intercept (*a*)
	- Value of Y if  $X = 0$
	- Often not meaningful, particularly if a zero value on X is practically impossible (e.g. IQ scores).
- Slope (*b*)

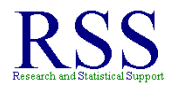

- Intercept (*a*)
	- Value of Y if  $X = 0$
	- Often not meaningful, particularly if a zero value on X is practically impossible (e.g. IQ scores).
- Slope (*b*)
	- Amount of change in Y seen with a 1 unit change in X.

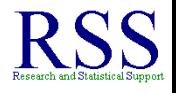

- Intercept (*a*)
	- Value of Y if  $X = 0$
	- Often not meaningful, particularly if a zero value on X is practically impossible (e.g. IQ scores).
- Slope (*b*)
	- Amount of change in Y seen with a 1 unit change in X.
- Standardized regression coefficient  $(\beta)$

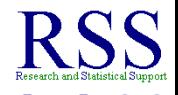

- Intercept (*a*)
	- Value of Y if  $X = 0$
	- Often not meaningful, particularly if a zero value on X is practically impossible (e.g. IQ scores).
- Slope (*b*)
	- Amount of change in Y seen with a 1 unit change in X.
- Standardized regression coefficient  $(\beta)$ 
	- Amount of change in Y *in standard deviation units* with a 1 standard deviation unit change in X.

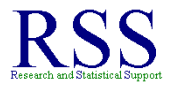

- Intercept (*a*)
	- Value of Y if  $X = 0$
	- Often not meaningful, particularly if a zero value on X is practically impossible (e.g. IQ scores).
- Slope (*b*)
	- Amount of change in Y seen with a 1 unit change in X.
- Standardized regression coefficient  $(\beta)$ 
	- Amount of change in Y *in standard deviation units* with a 1 standard deviation unit change in X.
	- In simple (bi-variate) regression,  $\beta = r$

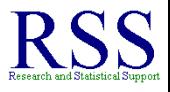

- Intercept (*a*)
	- Value of Y if  $X = 0$
	- Often not meaningful, particularly if a zero value on X is practically impossible (e.g. IQ scores).
- Slope (*b*)
	- Amount of change in Y seen with a 1 unit change in X.
- Standardized regression coefficient  $(\beta)$ 
	- Amount of change in Y *in standard deviation units* with a 1 standard deviation unit change in X.
	- In simple (bi-variate) regression,  $\beta = r$
- Model Fit

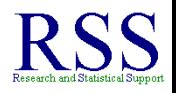

K ロ ⊁ K 個 ⊁ K 君 ≯
# Interpreting a Regression Summary

- Intercept (*a*)
	- Value of Y if  $X = 0$
	- Often not meaningful, particularly if a zero value on X is practically impossible (e.g. IQ scores).
- Slope (*b*)
	- Amount of change in Y seen with a 1 unit change in X.
- Standardized regression coefficient  $(\beta)$ 
	- Amount of change in Y *in standard deviation units* with a 1 standard deviation unit change in X.
	- In simple (bi-variate) regression,  $\beta = r$
- Model Fit
	- $r^2$  and  $r^2$  reflect the proportion of variance in Y explained by X.

**K ロ ⊁ K 伊 ⊁ K ミ ⊁** 

# Interpreting a Regression Summary

- Intercept (*a*)
	- Value of Y if  $X = 0$
	- Often not meaningful, particularly if a zero value on X is practically impossible (e.g. IQ scores).
- Slope (*b*)
	- Amount of change in Y seen with a 1 unit change in X.
- Standardized regression coefficient  $(\beta)$ 
	- Amount of change in Y *in standard deviation units* with a 1 standard deviation unit change in X.
	- In simple (bi-variate) regression,  $\beta = r$
- Model Fit
	- $r^2$  and  $r^2$  reflect the proportion of variance in Y explained by X.
		- Same as  $\eta^2$  in ANOVA.

#### Determining if the Regression Model is significant.

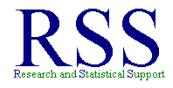

 $2Q$ 

**K ロ ⊁ K 伊 ⊁ K ヨ ⊁** 

- **•** Determining if the Regression Model is significant.
- We have determined the form of the relationship  $(Y = aX + b)$  and its strength (*r* or  $r_{adj}$ ), as well as the Model's effect size (variance of the outcome accounted for by the predictor using  $r^2$  or  $r^2_{adj}$ ).

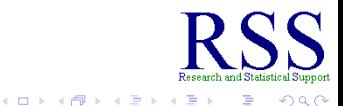

- **•** Determining if the Regression Model is significant.
- We have determined the form of the relationship  $(Y = aX + b)$  and its strength (*r* or  $r_{adj}$ ), as well as the Model's effect size (variance of the outcome accounted for by the predictor using  $r^2$  or  $r^2_{adj}$ ).
- But, does a prediction based on this model do a better job than just predicting the mean of Y for any new value of X?

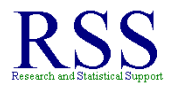

**K ロ ⊁ K 個 ⊁ K ミ ⊁** 

- **•** Determining if the Regression Model is significant.
- We have determined the form of the relationship  $(Y = aX + b)$  and its strength (*r* or  $r_{adj}$ ), as well as the Model's effect size (variance of the outcome accounted for by the predictor using  $r^2$  or  $r^2_{adj}$ ).
- But, does a prediction based on this model do a better job than just predicting the mean of Y for any new value of X?
	- After all; if *Y* is normally distributed, then  $\overline{Y}$  is our best guess for an unknown score on it.

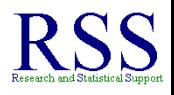

- **•** Determining if the Regression Model is significant.
- We have determined the form of the relationship  $(Y = aX + b)$  and its strength (*r* or  $r_{adj}$ ), as well as the Model's effect size (variance of the outcome accounted for by the predictor using  $r^2$  or  $r^2_{adj}$ ).
- But, does a prediction based on this model do a better job than just predicting the mean of Y for any new value of X?
	- After all; if *Y* is normally distributed, then  $\overline{Y}$  is our best guess for an unknown score on it.
- ANOVA is used to answer that question.

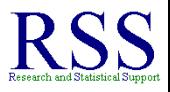

**K ロ ⊁ K 個 ⊁ K ミ ⊁** 

# Sums of (regression) Squares

We can calculate an ANOVA for testing whether or not r<sup>2</sup> is significantly different from 0 using the different partitions of variance discussed above.

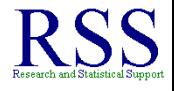

### Sums of (regression) Squares

- We can calculate an ANOVA for testing whether or not r<sup>2</sup> is significantly different from 0 using the different partitions of variance discussed above.
- Sums of Squares Predicted. Variability of Y accounted for by X:

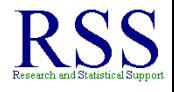

### Sums of (regression) Squares

- We can calculate an ANOVA for testing whether or not r<sup>2</sup> is significantly different from 0 using the different partitions of variance discussed above.
- Sums of Squares Predicted. Variability of Y accounted for by X:

$$
SOS_{\widehat{Y}} = \sum \left(\widehat{Y} - \overline{Y}\right)^2
$$

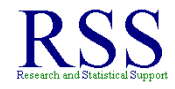

### Sums of (regression) Squares

- We can calculate an ANOVA for testing whether or not r<sup>2</sup> is significantly different from 0 using the different partitions of variance discussed above.
- Sums of Squares Predicted. Variability of Y accounted for by X:

$$
SOS_{\widehat{Y}} = \sum \left(\widehat{Y} - \overline{Y}\right)^2
$$

**•** Sums of Squares Error or Sums of Squares Residual. Variability of Y **not** accounted for by X (error variance):

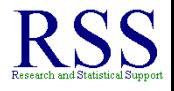

# Sums of (regression) Squares

- We can calculate an ANOVA for testing whether or not r<sup>2</sup> is significantly different from 0 using the different partitions of variance discussed above.
- Sums of Squares Predicted. Variability of Y accounted for by X:

$$
SOS_{\widehat{Y}} = \sum \left(\widehat{Y} - \overline{Y}\right)^2
$$

**•** Sums of Squares Error or Sums of Squares Residual. Variability of Y **not** accounted for by X (error variance):

$$
SOS_e \text{ or } SOS_{resid} = \sum (Y - \widehat{Y})^2
$$

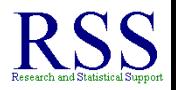

# Sums of (regression) Squares

- We can calculate an ANOVA for testing whether or not r<sup>2</sup> is significantly different from 0 using the different partitions of variance discussed above.
- Sums of Squares Predicted. Variability of Y accounted for by X:

$$
SOS_{\widehat{Y}} = \sum \left(\widehat{Y} - \overline{Y}\right)^2
$$

**•** Sums of Squares Error or Sums of Squares Residual. Variability of Y **not** accounted for by X (error variance):

$$
SOS_e \text{ or } SOS_{resid} = \sum (Y - \widehat{Y})^2
$$

Sums of Squares Y or Sums of Squares Total. The variability of Y.

# Sums of (regression) Squares

- We can calculate an ANOVA for testing whether or not r<sup>2</sup> is significantly different from 0 using the different partitions of variance discussed above.
- Sums of Squares Predicted. Variability of Y accounted for by X:

$$
SOS_{\widehat{Y}} = \sum \left(\widehat{Y} - \overline{Y}\right)^2
$$

**•** Sums of Squares Error or Sums of Squares Residual. Variability of Y **not** accounted for by X (error variance):

$$
SOS_e \text{ or } SOS_{resid} = \sum (Y - \widehat{Y})^2
$$

Sums of Squares Y or Sums of Squares Total. The variability of Y.

$$
SOS_Y = \sum \left(Y - \overline{Y}\right)^2
$$

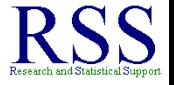

Ĺ.

# Regression (ANOVA) Summary Table

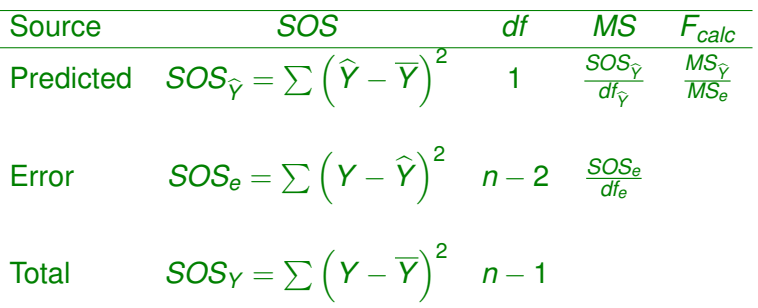

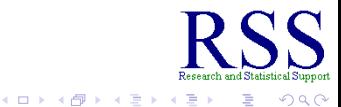

#### Testing the significance of *b*

We can perform a simple *t* test of the regression coefficient (*b*), if we first compute the **standard error of the estimate** for it:  $S_{YX}$ 

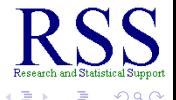

#### Testing the significance of *b*

We can perform a simple *t* test of the regression coefficient (*b*), if we first compute the **standard error of the estimate** for it:  $S_{YX}$ 

$$
S_{Y.X} = \sqrt{\frac{\sum (Y - \widehat{Y})^2}{n-2}}
$$

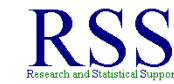

#### Testing the significance of *b*

We can perform a simple *t* test of the regression coefficient (*b*), if we first compute the **standard error of the estimate** for it:  $S_{YX}$ 

$$
S_{Y,X} = \sqrt{\frac{\sum (Y - \widehat{Y})^2}{n-2}}
$$

 $\bullet$  Then, we calculate the **standard error** of *b*:  $S_h$ 

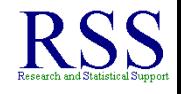

**K ロ ト K 伊 ト K** 

#### Testing the significance of *b*

We can perform a simple *t* test of the regression coefficient (*b*), if we first compute the **standard error of the estimate** for it:  $S_{YX}$ 

$$
S_{Y,X} = \sqrt{\frac{\sum (Y - \widehat{Y})^2}{n-2}}
$$

 $\bullet$  Then, we calculate the **standard error** of *b*:  $S_b$ 

$$
S_b = \frac{S_{Y.X}}{S_{X^*}\sqrt{n-1}}
$$

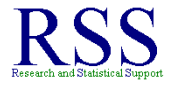

**K ロ ト K 伊 ト K** 

### Testing the significance of *b*

We can perform a simple *t* test of the regression coefficient (*b*), if we first compute the **standard error of the estimate** for it:  $S_{YX}$ 

$$
S_{Y.X} = \sqrt{\frac{\sum (Y - \widehat{Y})^2}{n-2}}
$$

 $\bullet$  Then, we calculate the **standard error** of *b*:  $S_b$ 

$$
S_b = \frac{S_{Y.X}}{S_{X^*}\sqrt{n-1}}
$$

Then, we can calculate the *t* (keep in mind, the population value of *b* is unknown, we can use the symbol *b*∗ for it):

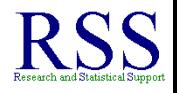

← ロ → → r 何 → →

#### Testing the significance of *b*

We can perform a simple *t* test of the regression coefficient (*b*), if we first compute the **standard error of the estimate** for it:  $S_{YX}$ 

$$
S_{Y.X} = \sqrt{\frac{\sum (Y - \widehat{Y})^2}{n-2}}
$$

 $\bullet$  Then, we calculate the **standard error** of *b*:  $S_b$ 

$$
S_b = \frac{S_{Y.X}}{S_{X^*}\sqrt{n-1}}
$$

Then, we can calculate the *t* (keep in mind, the population value of *b* is unknown, we can use the symbol *b*∗ for it): √

$$
t = \frac{b - b*}{S_b} = \frac{b - 0}{\frac{S_{Y.X}}{S_X * \sqrt{n-1}}} = \frac{(b)(S_X)(\sqrt{n-1})}{S_{Y.X}}
$$

Using *df* = *n* − 2 we can find a critical value in the *t* distribution to determine if our *b* is significantly different from zero.

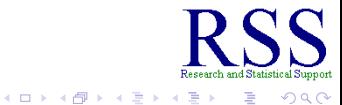

Using *df* = *n* − 2 we can find a critical value in the *t* distribution to determine if our *b* is significantly different from zero.

[http://www.math.unb.ca/˜knight/utility/t-table.htm](http://www.math.unb.ca/~knight/utility/t-table.htm)

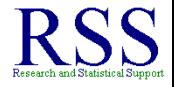

 $\Omega$ 

**K ロ ⊁ K 伊 ⊁ K ヨ ⊁** 

Using *df* = *n* − 2 we can find a critical value in the *t* distribution to determine if our *b* is significantly different from zero.

[http://www.math.unb.ca/˜knight/utility/t-table.htm](http://www.math.unb.ca/~knight/utility/t-table.htm)

• Then, using the *t<sub>crit</sub>* from the table, we can create a confidence interval for *b*

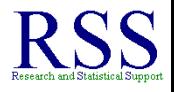

Using *df* = *n* − 2 we can find a critical value in the *t* distribution to determine if our *b* is significantly different from zero.

```
http://www.math.unb.ca/˜knight/utility/t-table.htm
```
- Then, using the *t<sub>crit</sub>* from the table, we can create a confidence interval for *b*
- Recall the general formulas for the Lower Limit (LL) and Upper Limit (UL):

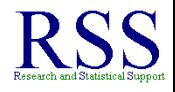

Using *df* = *n* − 2 we can find a critical value in the *t* distribution to determine if our *b* is significantly different from zero.

```
http://www.math.unb.ca/˜knight/utility/t-table.htm
```
- Then, using the *tcrit* from the table, we can create a confidence interval for *b*
- Recall the general formulas for the Lower Limit (LL) and Upper Limit (UL):

*LL* = −*crit* ∗ *SE* + *mean UL* = +*crit* ∗ *SE* + *mean*

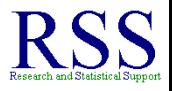

**KO K K (F) K 2 K** 

Using *df* = *n* − 2 we can find a critical value in the *t* distribution to determine if our *b* is significantly different from zero.

```
http://www.math.unb.ca/˜knight/utility/t-table.htm
```
- Then, using the *tcrit* from the table, we can create a confidence interval for *b*
- Recall the general formulas for the Lower Limit (LL) and Upper Limit (UL):

*LL* = −*crit* ∗ *SE* + *mean UL* = +*crit* ∗ *SE* + *mean*

Which become the following for the current situation:

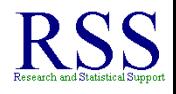

**K ロ ⊁ K 伊 ⊁ K ミ ⊁** 

Using *df* = *n* − 2 we can find a critical value in the *t* distribution to determine if our *b* is significantly different from zero.

```
http://www.math.unb.ca/˜knight/utility/t-table.htm
```
- Then, using the *tcrit* from the table, we can create a confidence interval for *b*
- Recall the general formulas for the Lower Limit (LL) and Upper Limit (UL):

*LL* = −*crit* ∗ *SE* + *mean UL* = +*crit* ∗ *SE* + *mean*

Which become the following for the current situation:

$$
LL = -t_{crit} * S_b + b
$$
  

$$
UL = +t_{crit} * S_b + b
$$

**K ロ ⊁ K 伊 ⊁ K ミ ⊁** 

The assumptions for correlation and regression vary based on what is being done toward the study's goals.

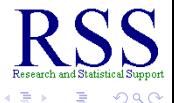

(ロ) (伊)

 $\sim$ 

- The assumptions for correlation and regression vary based on what is being done toward the study's goals.
- *r* and *r* <sup>2</sup> are purely descriptive statistics and therefore, not reliant on assumptions.

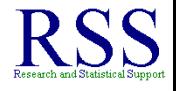

- The assumptions for correlation and regression vary based on what is being done toward the study's goals.
- *r* and *r* <sup>2</sup> are purely descriptive statistics and therefore, not reliant on assumptions.
	- However, both variables (X and Y) should be continuous or nearly so and they should be linearly related (i.e. not curvilinearly).

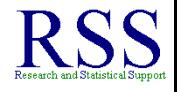

∢ ロ ▶ .⊀ 伊 ▶ .∢ ヨ

- The assumptions for correlation and regression vary based on what is being done toward the study's goals.
- *r* and *r* <sup>2</sup> are purely descriptive statistics and therefore, not reliant on assumptions.
	- However, both variables (X and Y) should be continuous or nearly so and they should be linearly related (i.e. not curvilinearly).
- If the goal of the study is to make inferences about how well our model predicts or the study seeks to use hypothesis testing ( $r^2\neq 0$  or  $b\neq 0$ ), then the assumptions should be met.

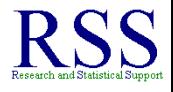

- The assumptions for correlation and regression vary based on what is being done toward the study's goals.
- *r* and *r* <sup>2</sup> are purely descriptive statistics and therefore, not reliant on assumptions.
	- However, both variables (X and Y) should be continuous or nearly so and they should be linearly related (i.e. not curvilinearly).
- If the goal of the study is to make inferences about how well our model predicts or the study seeks to use hypothesis testing ( $r^2\neq 0$  or  $b\neq 0$ ), then the assumptions should be met.
	- X and Y pairs should be randomly drawn samples from well defined populations.

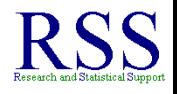

- The assumptions for correlation and regression vary based on what is being done toward the study's goals.
- *r* and *r* <sup>2</sup> are purely descriptive statistics and therefore, not reliant on assumptions.
	- However, both variables (X and Y) should be continuous or nearly so and they should be linearly related (i.e. not curvilinearly).
- If the goal of the study is to make inferences about how well our model predicts or the study seeks to use hypothesis testing ( $r^2\neq 0$  or  $b\neq 0$ ), then the assumptions should be met.
	- X and Y pairs should be randomly drawn samples from well defined populations.
	- Homogeneity of Variances (the variances of each variable should be similar).

- The assumptions for correlation and regression vary based on what is being done toward the study's goals.
- *r* and *r* <sup>2</sup> are purely descriptive statistics and therefore, not reliant on assumptions.
	- However, both variables (X and Y) should be continuous or nearly so and they should be linearly related (i.e. not curvilinearly).
- If the goal of the study is to make inferences about how well our model predicts or the study seeks to use hypothesis testing ( $r^2\neq 0$  or  $b\neq 0$ ), then the assumptions should be met.
	- X and Y pairs should be randomly drawn samples from well defined populations.
	- Homogeneity of Variances (the variances of each variable should be similar).
	- Normality (both variables should be normally distributed). (ロ) (伊)

#### Additional Considerations

• Recall from correlation, there are several things which affect correlation; which also then affect regression analysis.

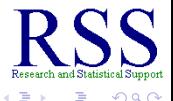
## Additional Considerations

- Recall from correlation, there are several things which affect correlation; which also then affect regression analysis.
	- Restriction of Range.

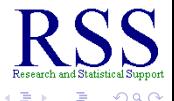

## Additional Considerations

- Recall from correlation, there are several things which affect correlation; which also then affect regression analysis.
	- Restriction of Range.
		- Narrow distributions detract from the accuracy of *r*

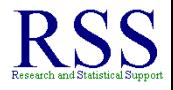

∢ ロ ▶ .⊀ 伊 ▶ .∢ ヨ

## Additional Considerations

- Recall from correlation, there are several things which affect correlation; which also then affect regression analysis.
	- Restriction of Range.
		- Narrow distributions detract from the accuracy of *r*
	- Heterogeneous Sub-samples.

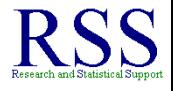

## Additional Considerations

- Recall from correlation, there are several things which affect correlation; which also then affect regression analysis.
	- Restriction of Range.
		- Narrow distributions detract from the accuracy of *r*
	- Heterogeneous Sub-samples.
		- When data contains two rather different (unrecognized) groups.

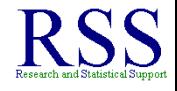

# Additional Considerations

- Recall from correlation, there are several things which affect correlation; which also then affect regression analysis.
	- Restriction of Range.
		- Narrow distributions detract from the accuracy of *r*
	- Heterogeneous Sub-samples.
		- When data contains two rather different (unrecognized) groups.
	- Sample Size.

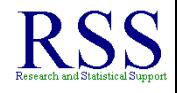

# Additional Considerations

- Recall from correlation, there are several things which affect correlation; which also then affect regression analysis.
	- Restriction of Range.
		- Narrow distributions detract from the accuracy of *r*
	- Heterogeneous Sub-samples.
		- When data contains two rather different (unrecognized) groups.
	- Sample Size.
		- Any two variables are significantly correlated with a large enough sample.

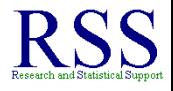

# Additional Considerations

- Recall from correlation, there are several things which affect correlation; which also then affect regression analysis.
	- Restriction of Range.
		- Narrow distributions detract from the accuracy of *r*
	- Heterogeneous Sub-samples.
		- When data contains two rather different (unrecognized) groups.
	- Sample Size.
		- Any two variables are significantly correlated with a large enough sample.
		- Small samples render correlation inaccurate (use G-power to calculate the appropriate sample size).

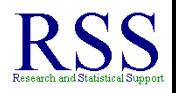

# Additional Considerations

- Recall from correlation, there are several things which affect correlation; which also then affect regression analysis.
	- Restriction of Range.
		- Narrow distributions detract from the accuracy of *r*
	- Heterogeneous Sub-samples.
		- When data contains two rather different (unrecognized) groups.
	- Sample Size.
		- Any two variables are significantly correlated with a large enough sample.
		- Small samples render correlation inaccurate (use G-power to calculate the appropriate sample size).

<http://www.psycho.uni-duesseldorf.de/abteilungen/aap/gpower3/>

<span id="page-187-0"></span>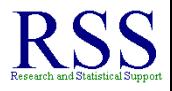

# Additional Considerations

- Recall from correlation, there are several things which affect correlation; which also then affect regression analysis.
	- Restriction of Range.
		- Narrow distributions detract from the accuracy of *r*
	- Heterogeneous Sub-samples.
		- When data contains two rather different (unrecognized) groups.
	- Sample Size.
		- Any two variables are significantly correlated with a large enough sample.
		- Small samples render correlation inaccurate (use G-power to calculate the appropriate sample size).

<http://www.psycho.uni-duesseldorf.de/abteilungen/aap/gpower3/>

**K ロ ト K 何 ト K ヨ ト** 

**• Outliers.** 

# Additional Considerations

- Recall from correlation, there are several things which affect correlation; which also then affect regression analysis.
	- Restriction of Range.
		- Narrow distributions detract from the accuracy of *r*
	- Heterogeneous Sub-samples.
		- When data contains two rather different (unrecognized) groups.
	- Sample Size.
		- Any two variables are significantly correlated with a large enough sample.
		- Small samples render correlation inaccurate (use G-power to calculate the appropriate sample size).

<http://www.psycho.uni-duesseldorf.de/abteilungen/aap/gpower3/>

- **Outliers.** 
	- Outliers can *pull* a distribution's mean and bias correlation.

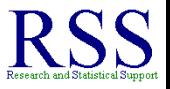

∢ □ ▶ к 何 ▶

#### Example Data and Preliminary Calculations

• Students  $(n = 10)$  were randomly sampled, then their Stress (X) and Achievement (Y) levels were recorded.

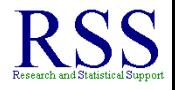

[Correlation Review](#page-7-0) [Regression](#page-48-0) [NHST](#page-187-0) [10.1 Summary](#page-327-0) [Data](#page-187-0) [Steps](#page-197-0) [CI](#page-255-0) [Scatter Plots](#page-264-0)

## Example Data and Preliminary Calculations

• Students  $(n = 10)$  were randomly sampled, then their Stress (X) and Achievement (Y) levels were recorded. Stress (X) Achievement (Y)  $\sum X = 1400.53$   $\sum Y = 4838.48$  $\overline{X}$  = 140.053  $\overline{Y}$  = 483.848  $S_v = 27.866$   $S_v = 39.878$  $S_X^2 = 776.541$  *S*  $\frac{2}{Y}$  = 1590.255  $\sum (X - \overline{X}) (Y - \overline{Y}) = 5145.125$ 

<span id="page-191-0"></span>つへへ

**K ロ ト K 御 ト K ヨ ト K** 

[Correlation Review](#page-7-0) [Regression](#page-48-0) [NHST](#page-187-0) [10.1 Summary](#page-327-0) [Data](#page-187-0) [Steps](#page-197-0) [CI](#page-255-0) [Scatter Plots](#page-264-0)

## Example Data and Preliminary Calculations

- Students  $(n = 10)$  were randomly sampled, then their Stress (X) and Achievement (Y) levels were recorded. Stress (X) Achievement (Y)  $\sum X = 1400.53$   $\sum Y = 4838.48$  $\overline{X}$  = 140.053  $\overline{Y}$  = 483.848  $S_v = 27.866$   $S_v = 39.878$  $S_X^2 = 776.541$  *S*  $\frac{2}{Y}$  = 1590.255  $\sum (X - \overline{X}) (Y - \overline{Y}) = 5145.125$
- Data on the next slide.

**K ロ ⊁ K 伊 ⊁ K ヨ ⊁ K** 

つひへ

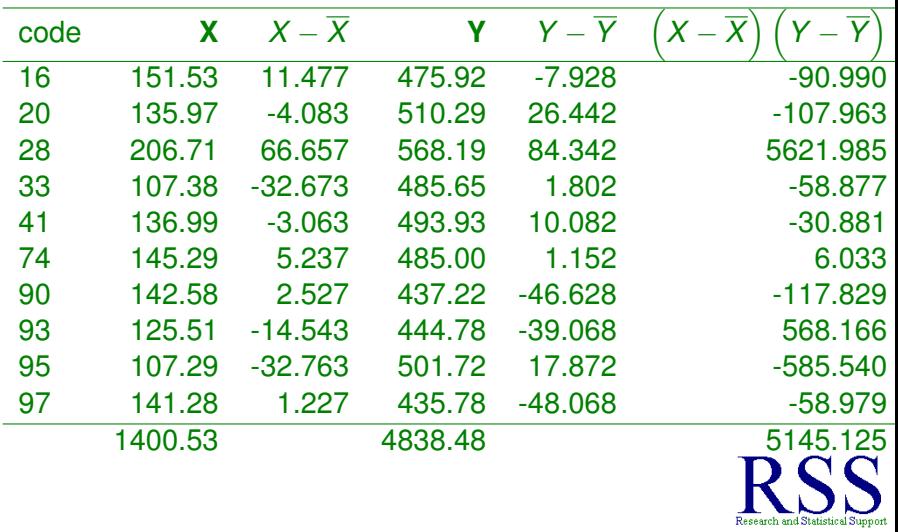

メロメ イ団 メイモメイモメー

 $\equiv$  990

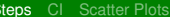

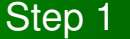

Define the population(s) and re-state the research question as null and alternative hypotheses.

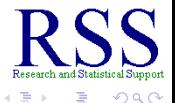

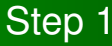

- Define the population(s) and re-state the research question as null and alternative hypotheses.
- Stress levels are positively related to, and significantly predict, Achievement levels among UNT students.

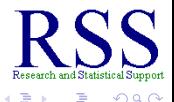

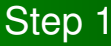

- Define the population(s) and re-state the research question as null and alternative hypotheses.
- Stress levels are positively related to, and significantly predict, Achievement levels among UNT students.
- Population 1: UNT students' Stress levels (X). Population 2: UNT students' Achievement levels (Y).

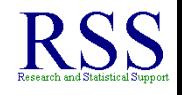

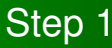

- Define the population(s) and re-state the research question as null and alternative hypotheses.
- Stress levels are positively related to, and significantly predict, Achievement levels among UNT students.
- Population 1: UNT students' Stress levels (X). Population 2: UNT students' Achievement levels (Y).
- Hypothesis 1: The shared variance between X and Y will be significantly greater than zero.

<span id="page-197-0"></span>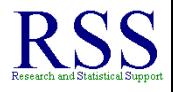

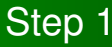

- Define the population(s) and re-state the research question as null and alternative hypotheses.
- Stress levels are positively related to, and significantly predict, Achievement levels among UNT students.
- Population 1: UNT students' Stress levels (X). Population 2: UNT students' Achievement levels (Y).
- Hypothesis 1: The shared variance between X and Y will be significantly greater than zero.

• 
$$
H_0: r_{XY}^2 = 0
$$
  $H_1: r_{XY}^2 > 0$ 

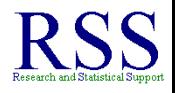

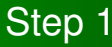

- Define the population(s) and re-state the research question as null and alternative hypotheses.
- Stress levels are positively related to, and significantly predict, Achievement levels among UNT students.
- Population 1: UNT students' Stress levels (X). Population 2: UNT students' Achievement levels (Y).
- Hypothesis 1: The shared variance between X and Y will be significantly greater than zero.

• 
$$
H_0: r_{XY}^2 = 0
$$
  $H_1: r_{XY}^2 > 0$ 

Hypothesis 2: The regression coefficient (*b*) will be significantly greater than zero.

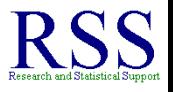

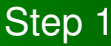

- Define the population(s) and re-state the research question as null and alternative hypotheses.
- Stress levels are positively related to, and significantly predict, Achievement levels among UNT students.
- Population 1: UNT students' Stress levels (X). Population 2: UNT students' Achievement levels (Y).
- Hypothesis 1: The shared variance between X and Y will be significantly greater than zero.

• 
$$
H_0: r_{XY}^2 = 0
$$
  $H_1: r_{XY}^2 > 0$ 

Hypothesis 2: The regression coefficient (*b*) will be significantly greater than zero.

• 
$$
H_0 : b = 0
$$
  $H_1 : b > 0$ 

• On the previous slide, Hypothesis 1 was formally stated using  $r_{XY}^2$ ; we could have used  $r_{XY}$  to state a hypothesis about the relationship.

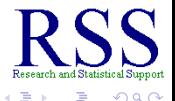

- On the previous slide, Hypothesis 1 was formally stated using  $r_{XY}^2$ ; we could have used  $r_{XY}$  to state a hypothesis about the relationship.
- Here I used  $r_{XY}^2$  where some authors / texts use rho ( $\rho$ ) as a symbol for a population relationship.

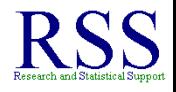

- On the previous slide, Hypothesis 1 was formally stated using  $r_{XY}^2$ ; we could have used  $r_{XY}$  to state a hypothesis about the relationship.
- Here I used  $r_{XY}^2$  where some authors / texts use rho ( $\rho$ ) as a symbol for a population relationship.
- I use the *r* and/or  $r^2$  to avoid confusion with Spearman's  $\rho$ which is used for correlations between ranked variables.

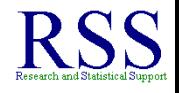

- On the previous slide, Hypothesis 1 was formally stated using  $r_{XY}^2$ ; we could have used  $r_{XY}$  to state a hypothesis about the relationship.
- Here I used  $r_{XY}^2$  where some authors / texts use rho ( $\rho$ ) as a symbol for a population relationship.
- I use the *r* and/or  $r^2$  to avoid confusion with Spearman's  $\rho$ which is used for correlations between ranked variables.
- Also notice Hypothesis 1 and Hypothesis 2 are essentially the same because, we only have one predictor in this regression example.

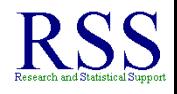

- On the previous slide, Hypothesis 1 was formally stated using  $r_{XY}^2$ ; we could have used  $r_{XY}$  to state a hypothesis about the relationship.
- Here I used  $r_{XY}^2$  where some authors / texts use rho ( $\rho$ ) as a symbol for a population relationship.
- I use the *r* and/or  $r^2$  to avoid confusion with Spearman's  $\rho$ which is used for correlations between ranked variables.
- Also notice Hypothesis 1 and Hypothesis 2 are essentially the same because, we only have one predictor in this regression example.
	- Both are stated here as a primer for multiple regression where each predictor will have a *b* and the total variance in the outcome explained by the *combination* of predictors is the multiple correlation coefficient squared (*R* 2 ).

つひへ

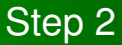

#### Determine the characteristics of the comparison distribution(s).

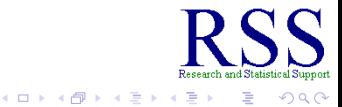

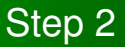

- Determine the characteristics of the comparison distribution(s).
- For Hypothesis 1, the comparison distribution is the *F* distribution with:

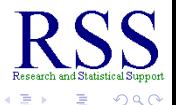

**K ロ ト K 御 ト K 差 ト** 

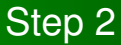

- Determine the characteristics of the comparison distribution(s).
- For Hypothesis 1, the comparison distribution is the *F* distribution with:
	- Degrees of Freedom *Predicted* as the numerator:  $df_{\hat{v}} = 1$

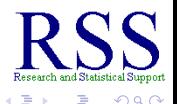

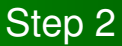

- Determine the characteristics of the comparison distribution(s).
- For Hypothesis 1, the comparison distribution is the *F* distribution with:
	- Degrees of Freedom *Predicted* as the numerator:  $df_{\hat{v}} = 1$
	- Degrees of Freedom *Error* as the denominator:

 $df_e = n - 2 = 8$ 

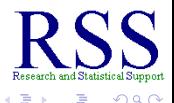

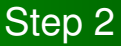

- **•** Determine the characteristics of the comparison distribution(s).
- For Hypothesis 1, the comparison distribution is the *F* distribution with:
	- Degrees of Freedom *Predicted* as the numerator:  $df_{\hat{v}} = 1$
	- Degrees of Freedom *Error* as the denominator:

 $df_e = n - 2 = 8$ 

For Hypothesis 2, the comparison distribution is the *t* distribution with:

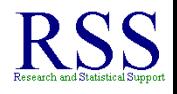

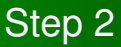

- **•** Determine the characteristics of the comparison distribution(s).
- For Hypothesis 1, the comparison distribution is the *F* distribution with:
	- Degrees of Freedom *Predicted* as the numerator:  $df_{\hat{v}} = 1$
	- Degrees of Freedom *Error* as the denominator:  $df_e = n - 2 = 8$
- For Hypothesis 2, the comparison distribution is the *t* distribution with:
	- Degrees of Freedom: *df* = *n* − 2 = 8

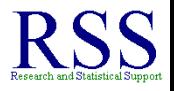

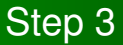

Determine the cutoff score (Critical value) on the comparison distribution at which the  $H_0$  should be rejected (using the usual 0.05 significance level here).

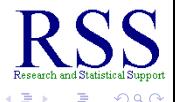

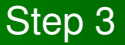

- Determine the cutoff score (Critical value) on the comparison distribution at which the  $H_0$  should be rejected (using the usual 0.05 significance level here).
- For Hypothesis 1 with  $df_{\hat{v}} = 1$  and  $df_e = n 2 = 8$  we get:  $F_{crit} = 5.32$

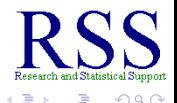

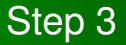

- Determine the cutoff score (Critical value) on the comparison distribution at which the  $H_0$  should be rejected (using the usual 0.05 significance level here).
- For Hypothesis 1 with  $df_{\hat{v}} = 1$  and  $df_e = n 2 = 8$  we get:  $F_{crit} = 5.32$

[http://faculty.vassar.edu/lowry/apx\\_d.html](http://faculty.vassar.edu/lowry/apx_d.html)

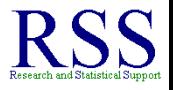

 $\Omega$ 

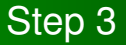

- Determine the cutoff score (Critical value) on the comparison distribution at which the  $H_0$  should be rejected (using the usual 0.05 significance level here).
- $\bullet$  For Hypothesis 1 with  $df$ <sup> $\circ$ </sup> = 1 and  $df$ <sup> $\circ$ </sup> = *n* − 2 = 8 we get:  $F_{crit} = 5.32$

[http://faculty.vassar.edu/lowry/apx\\_d.html](http://faculty.vassar.edu/lowry/apx_d.html)

• For Hypothesis 2 (1-tailed) with  $df = n - 2 = 8$  we get:  $t_{crit} = 1.860$ 

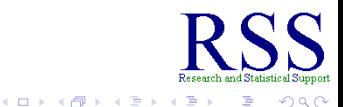
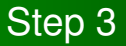

- Determine the cutoff score (Critical value) on the comparison distribution at which the  $H_0$  should be rejected (using the usual 0.05 significance level here).
- For Hypothesis 1 with  $df_{\hat{v}} = 1$  and  $df_e = n 2 = 8$  we get:  $F_{crit} = 5.32$

[http://faculty.vassar.edu/lowry/apx\\_d.html](http://faculty.vassar.edu/lowry/apx_d.html)

• For Hypothesis 2 (1-tailed) with  $df = n - 2 = 8$  we get:  $t_{crit} = 1.860$ 

[http://www.math.unb.ca/˜knight/utility/t-table.htm](http://www.math.unb.ca/~knight/utility/t-table.htm)

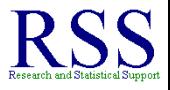

 $\Omega$ 

**K ロ ⊁ K 伊 ⊁ K ヨ ⊁ K** 

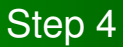

Determine the sample's score on the comparison distribution (i.e. calculate your statistics).

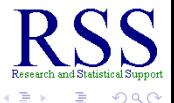

**K ロ ⊁ K 伊 ⊁ K ヨ ⊁** 

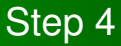

- Determine the sample's score on the comparison distribution (i.e. calculate your statistics).
- Taking what was listed in the Data subsection (above):

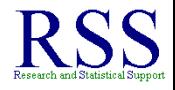

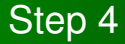

- Determine the sample's score on the comparison distribution (i.e. calculate your statistics).
- Taking what was listed in the Data subsection (above):

$$
COV_{XY} = \frac{\sum (X - \overline{X})(Y - \overline{Y})}{n - 1} = \frac{5145.125}{9} = 571.6806
$$

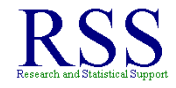

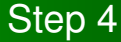

- Determine the sample's score on the comparison distribution (i.e. calculate your statistics).
- Taking what was listed in the Data subsection (above):

$$
COV_{XY} = \frac{\sum (X - \overline{X})(Y - \overline{Y})}{n - 1} = \frac{5145.125}{9} = 571.6806
$$

$$
r_{XY} = \frac{COV_{XY}}{S_X S_Y} = \frac{571.6806}{(27.866)(39.878)} = 0.51445
$$

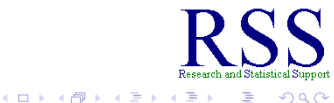

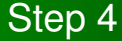

- Determine the sample's score on the comparison distribution (i.e. calculate your statistics).
- Taking what was listed in the Data subsection (above):

$$
COV_{XY} = \frac{\sum (X - \overline{X})(Y - \overline{Y})}{n - 1} = \frac{5145.125}{9} = 571.6806
$$
\n
$$
r_{XY} = \frac{COV_{XY}}{S_X S_Y} = \frac{571.6806}{(27.866)(39.878)} = 0.51445
$$
\n
$$
r_{adj} = \sqrt{1 - \frac{(1 - r^2)(n - 1)}{n - 2}} = \sqrt{1 - \frac{(1 - .51445^2)(10 - 1)}{10 - 2}} = 0.4156221
$$

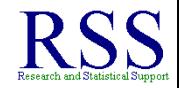

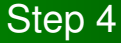

- Determine the sample's score on the comparison distribution (i.e. calculate your statistics).
- Taking what was listed in the Data subsection (above):

$$
COV_{XY} = \frac{\sum (X - \overline{X})(Y - \overline{Y})}{n - 1} = \frac{5145.125}{9} = 571.6806
$$
\n
$$
r_{XY} = \frac{COV_{XY}}{S_X S_Y} = \frac{571.6806}{(27.866)(39.878)} = 0.51445
$$
\n
$$
r_{adj} = \sqrt{1 - \frac{(1 - r^2)(n - 1)}{n - 2}} = \sqrt{1 - \frac{(1 - .51445^2)(10 - 1)}{10 - 2}} = 0.4156221
$$
\n
$$
r^2 = 0.26466
$$

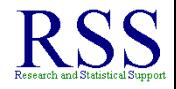

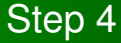

- Determine the sample's score on the comparison distribution (i.e. calculate your statistics).
- Taking what was listed in the Data subsection (above):

$$
COV_{XY} = \frac{\sum (X - \overline{X})(Y - \overline{Y})}{n - 1} = \frac{5145.125}{9} = 571.6806
$$
\n
$$
r_{XY} = \frac{COV_{XY}}{S_X S_Y} = \frac{571.6806}{(27.866)(39.878)} = 0.51445
$$
\n
$$
r_{adj} = \sqrt{1 - \frac{(1 - r^2)(n - 1)}{n - 2}} = \sqrt{1 - \frac{(1 - .51445^2)(10 - 1)}{10 - 2}} = 0.4156221
$$
\n
$$
r^2 = 0.26466
$$
\n
$$
r_{adj}^2 = .1727417
$$

**K ロ ⊁ K 伊 ⊁ K ミ ⊁** 

ă  $QQ$ 

$$
\widehat{Y} = a + bX
$$

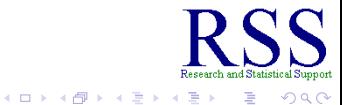

$$
\widehat{Y}=a+bX
$$

Now that we have our *r* and *r* <sup>2</sup> we can construct the model by calculating the model parameters, so we can then move toward the ANOVA to test *r* <sup>2</sup> against zero.

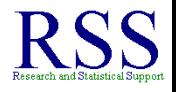

$$
\widehat{Y}=a+bX
$$

Now that we have our *r* and *r* <sup>2</sup> we can construct the model by calculating the model parameters, so we can then move toward the ANOVA to test *r* <sup>2</sup> against zero.

$$
b = \frac{COV_{XY}}{S_X^2} = \frac{571.6806}{774.514} = 0.7362
$$

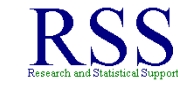

$$
\widehat{Y} = a + bX
$$

Now that we have our *r* and *r* <sup>2</sup> we can construct the model by calculating the model parameters, so we can then move toward the ANOVA to test *r* <sup>2</sup> against zero.

$$
b = \frac{COV_{XY}}{S_X^2} = \frac{571.6806}{774.514} = 0.7362
$$

 $a = \overline{Y} - (b) \overline{X} = 483.848 - (.7362) 140.053 = 380.741$ 

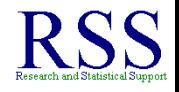

$$
\widehat{Y} = a + bX
$$

Now that we have our *r* and *r* <sup>2</sup> we can construct the model by calculating the model parameters, so we can then move toward the ANOVA to test *r* <sup>2</sup> against zero.

$$
b = \frac{COV_{XY}}{S_X^2} = \frac{571.6806}{774.514} = 0.7362
$$

 $a = \overline{Y} - (b) \overline{X} = 483.848 - (.7362) 140.053 = 380.741$ 

• Which gives us the following model:

$$
\widehat{Y}=a+bX
$$

Now that we have our *r* and *r* <sup>2</sup> we can construct the model by calculating the model parameters, so we can then move toward the ANOVA to test *r* <sup>2</sup> against zero.

$$
b = \frac{COV_{XY}}{S_X^2} = \frac{571.6806}{774.514} = 0.7362
$$

 $a = \overline{Y} - (b) \overline{X} = 483.848 - (.7362) 140.053 = 380.741$ 

• Which gives us the following model:

$$
\widehat{Y}=380.741+0.7362X
$$

**← ロ ▶ → 伊** 

 $\Omega$ 

## Regression (ANOVA) Summary Table

Recall the Regression (ANOVA) Summary Table and notice we needed the model (parameters) to get the  $\hat{Y}$  values, which are needed to calculate two *SOS*

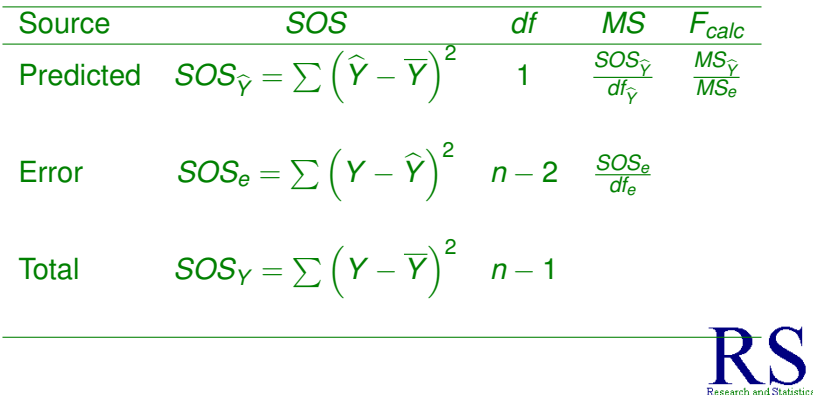

# Calculating *Predicted* Sums of Squares (*SOS<sup>Y</sup>*<sup>b</sup> )

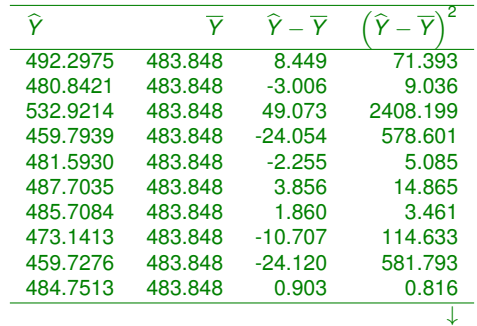

$$
SOS_{\widehat{Y}} = \sum (\widehat{Y} - \overline{Y})^2 = 3787.881
$$

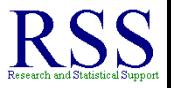

**K ロ ⊁ K 伊 ⊁ K ヨ ⊁ K** 

 $290$ 

### Calculating *Error* Sums of Squares (*SOSe*)

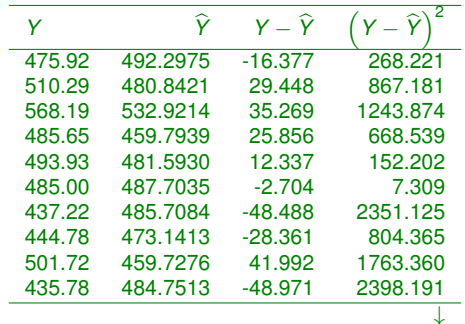

$$
SOS_e = \sum \left(Y - \widehat{Y}\right)^2 = 10524.37
$$

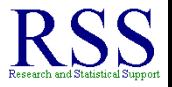

ă

B

**K ロ ト K 御 ト K ヨ ト K** 

 $2Q$ 

### Calculating *Total* Sums of Squares (*SOS<sup>Y</sup>* )

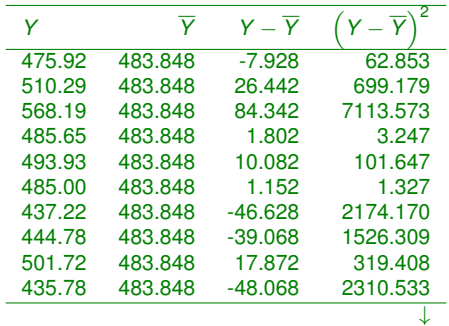

$$
SOS_Y = \sum \left(Y - \overline{Y}\right)^2 = 14214.25
$$

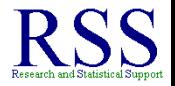

ă

 $2Q$ 

÷.

**K ロ ト K 御 ト K ヨ ト K** 

## Regression (ANOVA) Summary Table

Finally, we can construct the Summary Table with the correct values.

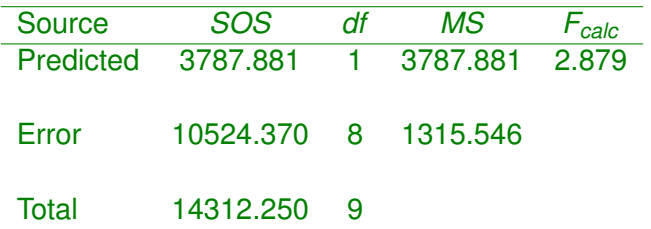

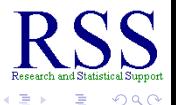

**K ロ ⊁ K 伊 ⊁ K ヨ ⊁** 

**• Recall, Hypothesis 1 was: The shared variance between X** and Y will be significantly greater than zero.

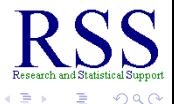

**K ロ ⊁ K 何 ⊁ K ヨ ⊁** 

**• Recall, Hypothesis 1 was: The shared variance between X** and Y will be significantly greater than zero.

• 
$$
H_0: r_{XY}^2 = 0
$$
  $H_1: r_{XY}^2 > 0$ 

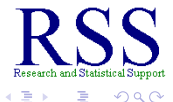

**K ロ ⊁ K 何 ⊁ K ヨ ⊁** 

**• Recall, Hypothesis 1 was: The shared variance between X** and Y will be significantly greater than zero.

• 
$$
H_0: r_{XY}^2 = 0
$$
  $H_1: r_{XY}^2 > 0$ 

• But, since  $F_{calc} = 2.879 < 5.320 = F_{crit}$  we fail to reject the null hypothesis and conclude that our sample does not support the notion that a significant amount of variance in Achievement (Y) is accounted for by Stress (X) levels.

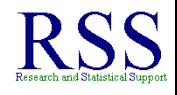

**• Recall, Hypothesis 1 was: The shared variance between X** and Y will be significantly greater than zero.

• 
$$
H_0: r_{XY}^2 = 0
$$
  $H_1: r_{XY}^2 > 0$ 

- But, since  $F_{calc} = 2.879 < 5.320 = F_{crit}$  we fail to reject the null hypothesis and conclude that our sample does not support the notion that a significant amount of variance in Achievement (Y) is accounted for by Stress (X) levels.
	- However, many would argue  $r^2 = 0.2647$  and  $r^2_{\textit{adj}} = 0.1727$ are meaningful.

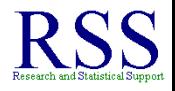

**• Recall, Hypothesis 1 was: The shared variance between X** and Y will be significantly greater than zero.

• 
$$
H_0: r_{XY}^2 = 0
$$
  $H_1: r_{XY}^2 > 0$ 

- But, since  $F_{calc} = 2.879 < 5.320 = F_{crit}$  we fail to reject the null hypothesis and conclude that our sample does not support the notion that a significant amount of variance in Achievement (Y) is accounted for by Stress (X) levels.
	- However, many would argue  $r^2 = 0.2647$  and  $r^2_{\textit{adj}} = 0.1727$ are meaningful.
	- But, consider this;  $1 .1727 = .8273$  represents the amount of variance in the outcome (Y) which was **not** accounted for by the predictor (X) (e.g., 82.73% of the variance of Y was not accounted for by X).

**• Recall, Hypothesis 1 was: The shared variance between X** and Y will be significantly greater than zero.

• 
$$
H_0: r_{XY}^2 = 0
$$
  $H_1: r_{XY}^2 > 0$ 

- But, since  $F_{calc} = 2.879 < 5.320 = F_{crit}$  we fail to reject the null hypothesis and conclude that our sample does not support the notion that a significant amount of variance in Achievement (Y) is accounted for by Stress (X) levels.
	- However, many would argue  $r^2 = 0.2647$  and  $r^2_{\textit{adj}} = 0.1727$ are meaningful.
	- But, consider this;  $1 .1727 = .8273$  represents the amount of variance in the outcome (Y) which was **not** accounted for by the predictor (X) (e.g., 82.73% of the variance of Y was not accounted for by X).
	- It really depends upon the context of the particular study (i.e. previous research findings with these variables).

Traditionally, if the Model is not significant (i.e. Regression ANOVA is not significant), then you would not test individual coefficients (i.e. testing *b*). However, for the sake of providing an example; we will continue.

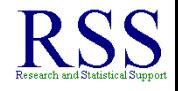

- Traditionally, if the Model is not significant (i.e. Regression ANOVA is not significant), then you would not test individual coefficients (i.e. testing *b*). However, for the sake of providing an example; we will continue.
- Before we march on with the calculations, consider this:  $b = 0.7362$  which is interpreted as; for every one unit change in X, there should be a 0.7362 unit change in Y.

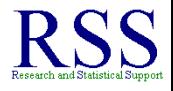

- Traditionally, if the Model is not significant (i.e. Regression ANOVA is not significant), then you would not test individual coefficients (i.e. testing *b*). However, for the sake of providing an example; we will continue.
- Before we march on with the calculations, consider this:  $b = 0.7362$  which is interpreted as; for every one unit change in X, there should be a 0.7362 unit change in Y.

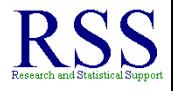

- Traditionally, if the Model is not significant (i.e. Regression ANOVA is not significant), then you would not test individual coefficients (i.e. testing *b*). However, for the sake of providing an example; we will continue.
- Before we march on with the calculations, consider this:  $b = 0.7362$  which is interpreted as; for every one unit change in X, there should be a 0.7362 unit change in Y.

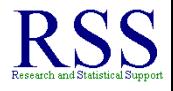

- Traditionally, if the Model is not significant (i.e. Regression ANOVA is not significant), then you would not test individual coefficients (i.e. testing *b*). However, for the sake of providing an example; we will continue.
- Before we march on with the calculations, consider this:  $b = 0.7362$  which is interpreted as; for every one unit change in X, there should be a 0.7362 unit change in Y.
- Remember,  $\overline{Y} = 483.848...$ so clearly, X does not influence Y much at all.

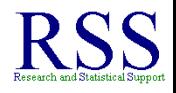

- Traditionally, if the Model is not significant (i.e. Regression ANOVA is not significant), then you would not test individual coefficients (i.e. testing *b*). However, for the sake of providing an example; we will continue.
- Before we march on with the calculations, consider this:  $b = 0.7362$  which is interpreted as; for every one unit change in X, there should be a 0.7362 unit change in Y.
- Remember,  $\overline{Y}$  = 483.848.....so clearly, X does not influence Y much at all.
- So, you can see the significance test of *b* is really unnecessary when  $r^2$  is not significantly different from zero.

• Recall, in order to complete the *t* test, we need  $S_{Y,X}$ 

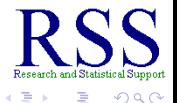

**K ロ ⊁ K 伊 ⊁ K ヨ ⊁** 

• Recall, in order to complete the *t* test, we need  $S_{Y,X}$ 

$$
S_{Y,X} = \sqrt{\frac{\sum (Y - \widehat{Y})^2}{n-2}}
$$

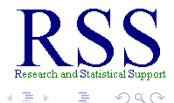

**e** Recall, in order to complete the *t* test, we need  $S_{YX}$ 

$$
S_{Y,X} = \sqrt{\frac{\sum (Y - \widehat{Y})^2}{n-2}}
$$

Luckily, we already have most of it in the form of  $\mathit{MS}_e = \sum \left(Y - \widehat{Y}\right)^2/n - 2 = 1315.546$ 

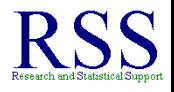

**e** Recall, in order to complete the *t* test, we need  $S_{YX}$ 

$$
S_{Y,X} = \sqrt{\frac{\sum (Y - \widehat{Y})^2}{n-2}}
$$

Luckily, we already have most of it in the form of  $\mathit{MS}_e = \sum \left(Y - \widehat{Y}\right)^2/n - 2 = 1315.546$  ${\cal S}_{Y.X}$   $=$ √  $1315.546 = 36.27$ 

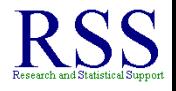

**K ロ ト K 御 ト K 君 ト** 

• Recall, in order to complete the *t* test, we need  $S_{YX}$ 

$$
S_{Y,X} = \sqrt{\frac{\sum (Y - \widehat{Y})^2}{n-2}}
$$

Luckily, we already have most of it in the form of  $\mathit{MS}_e = \sum \left(Y - \widehat{Y}\right)^2/n - 2 = 1315.546$  ${\cal S}_{Y.X}$   $=$ √  $1315.546 = 36.27$ 

Then, we calculate the **standard error** of *b*: *S<sup>b</sup>*

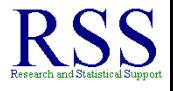
### Calculating the *t* test for *b*

• Recall, in order to complete the *t* test, we need  $S_{YX}$ 

$$
S_{Y,X} = \sqrt{\frac{\sum (Y - \widehat{Y})^2}{n-2}}
$$

Luckily, we already have most of it in the form of  $\mathit{MS}_e = \sum \left(Y - \widehat{Y}\right)^2/n - 2 = 1315.546$  ${\cal S}_{Y.X}$   $=$ √  $1315.546 = 36.27$ 

Then, we calculate the **standard error** of *b*: *S<sup>b</sup>*

$$
S_b = \frac{S_{Y,X}}{S_{X} * \sqrt{n-1}} = \frac{36.27}{27.866 * \sqrt{10-1}} = 0.4339
$$

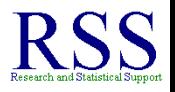

### Calculating the *t* test for *b*

• Recall, in order to complete the *t* test, we need  $S_{YX}$ 

$$
S_{Y,X} = \sqrt{\frac{\sum (Y - \widehat{Y})^2}{n-2}}
$$

Luckily, we already have most of it in the form of  $\mathit{MS}_e = \sum \left(Y - \widehat{Y}\right)^2/n - 2 = 1315.546$  ${\cal S}_{Y.X}$   $=$ √  $1315.546 = 36.27$ 

Then, we calculate the **standard error** of *b*: *S<sup>b</sup>*

$$
S_b = \frac{S_{Y,X}}{S_{X} * \sqrt{n-1}} = \frac{36.27}{27.866 * \sqrt{10-1}} = 0.4339
$$

Then, we can calculate the *t* (keep in mind, the population value of *b* is unknown, we can use the symbol *b*∗ for it):

## Calculating the *t* test for *b*

• Recall, in order to complete the *t* test, we need  $S_{YX}$ 

$$
S_{Y.X} = \sqrt{\frac{\sum (Y - \widehat{Y})^2}{n-2}}
$$

Luckily, we already have most of it in the form of  $\mathit{MS}_e = \sum \left(Y - \widehat{Y}\right)^2/n - 2 = 1315.546$  ${\cal S}_{Y.X}$   $=$ √  $1315.546 = 36.27$ 

Then, we calculate the **standard error** of *b*: *S<sup>b</sup>*

$$
S_b = \frac{S_{Y,X}}{S_{X} * \sqrt{n-1}} = \frac{36.27}{27.866 * \sqrt{10-1}} = 0.4339
$$

Then, we can calculate the *t* (keep in mind, the population value of *b* is unknown, we can use the symbol *b*∗ for it):

$$
t = \frac{b - b*}{S_b} = \frac{0.7362 - 0}{0.4339} = 1.6967
$$

## Step 5: Hypothesis 2

### Compare and make a decision.

<span id="page-255-0"></span>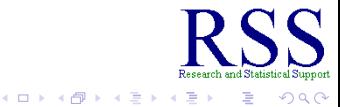

## Step 5: Hypothesis 2

- Compare and make a decision.
- No surprises here; since  $t_{calc} = 1.6967 < 1.860 = t_{crit}$  we fail to reject the null hypothesis and conclude that our sample does not provide evidence to support the idea that Stress levels (X) are a significant predictor of Achievement (Y).

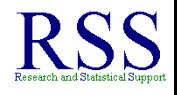

# Step 5: Hypothesis 2

- Compare and make a decision.
- No surprises here; since  $t_{calc} = 1.6967 < 1.860 = t_{crit}$  we fail to reject the null hypothesis and conclude that our sample does not provide evidence to support the idea that Stress levels (X) are a significant predictor of Achievement (Y).
- Of course, we can still calculate a confidence interval for *b* which will include zero – indicating a lack of statistical significance.

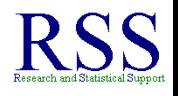

Since we used a significance level of .05 for the critical value, this will be a 95% confidence interval ( $Cl_{95}$ ).

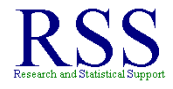

 $\Omega$ 

- Since we used a significance level of .05 for the critical value, this will be a 95% confidence interval (*CI*95).
- Recall the general formulas for the Lower Limit (LL) and Upper Limit (UL):

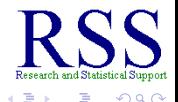

- Since we used a significance level of .05 for the critical value, this will be a 95% confidence interval (*CI*95).
- Recall the general formulas for the Lower Limit (LL) and Upper Limit (UL):

*LL* = −*crit* ∗ *SE* + *mean UL* = +*crit* ∗ *SE* + *mean*

<span id="page-260-0"></span>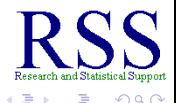

**K ロ ⊁ K 伊 ⊁ K ヨ ⊁** 

- Since we used a significance level of .05 for the critical value, this will be a 95% confidence interval (*CI*95).
- Recall the general formulas for the Lower Limit (LL) and Upper Limit (UL):

*LL* = −*crit* ∗ *SE* + *mean UL* = +*crit* ∗ *SE* + *mean*

Which become the following for the current situation:

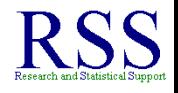

- Since we used a significance level of .05 for the critical value, this will be a 95% confidence interval (*CI*95).
- Recall the general formulas for the Lower Limit (LL) and Upper Limit (UL):

*LL* = −*crit* ∗ *SE* + *mean UL* = +*crit* ∗ *SE* + *mean*

Which become the following for the current situation:

$$
LL = -t_{crit} * S_b + b
$$
  

$$
UL = +t_{crit} * S_b + b
$$

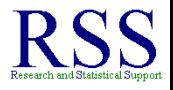

- Since we used a significance level of .05 for the critical value, this will be a 95% confidence interval (*CI*95).
- Recall the general formulas for the Lower Limit (LL) and Upper Limit (UL):

*LL* = −*crit* ∗ *SE* + *mean UL* = +*crit* ∗ *SE* + *mean*

Which become the following for the current situation:

$$
LL = -t_{crit} * S_b + b
$$
  

$$
UL = +t_{crit} * S_b + b
$$

• which then become...

$$
LL = -1.860 * .4339 + .7362 = -0.0708
$$
  

$$
UL = +1.860 * .4339 + .7362 = 1.5432
$$

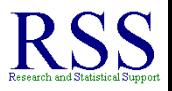

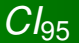

### • So, our  $LL = -0.0708$  and our  $UL = 1.5432$ ; which means our interval includes zero.

<span id="page-264-0"></span>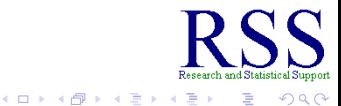

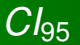

- So, our  $LL = -0.0708$  and our  $UL = 1.5432$ ; which means our interval includes zero.
	- Like the NHST we can conclude that our *b* is not significantly different from zero.

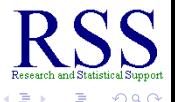

**K ロ ⊁ K 何 ⊁ K ヨ ⊁** 

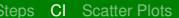

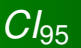

- So, our  $LL = -0.0708$  and our  $UL = 1.5432$ ; which means our interval includes zero.
	- Like the NHST we can conclude that our *b* is not significantly different from zero.
- We interpret this CI as; if we drew an infinite number of samples of UNT students and measured their Achievement and Stress levels, 95% of the regression coefficients (*b*) would be between -0.708 and 1.5432.

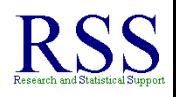

Typically when dealing with relationships, scatter plots are used to graphically display the data.

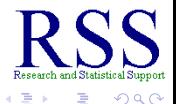

Typically when dealing with relationships, scatter plots are used to graphically display the data. Standard practice is to have the predictor on the x-axis and

outcome on the y-axis.

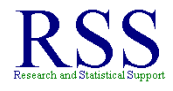

Typically when dealing with relationships, scatter plots are used to graphically display the data.

- Standard practice is to have the predictor on the x-axis and outcome on the y-axis.
- Most sources advocate the scale of each axis begin with zero, however often that would create a large gap between the *origin* (where X and Y intersect) and the majority of points.

<span id="page-269-0"></span>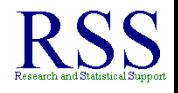

**K ロ ⊁ K 個 ⊁ K ミ ⊁** 

Typically when dealing with relationships, scatter plots are used to graphically display the data.

Standard practice is to have the predictor on the x-axis and outcome on the y-axis.

Most sources advocate the scale of each axis begin with zero, however often that would create a large gap between the *origin* (where X and Y intersect) and the majority of points.

For this reason, most scatter plots do not have an origin of zero.

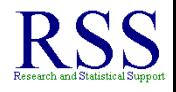

Typically when dealing with relationships, scatter plots are used to graphically display the data.

Standard practice is to have the predictor on the x-axis and outcome on the y-axis.

Most sources advocate the scale of each axis begin with zero, however often that would create a large gap between the *origin* (where X and Y intersect) and the majority of points.

- For this reason, most scatter plots do not have an origin of zero.
- Or, if a gap exists between zero and the location of the first data point; then the axis with the gap instead has a jagged segment between the origin and the first data point.

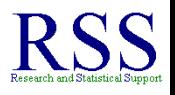

Typically when dealing with relationships, scatter plots are used to graphically display the data.

Standard practice is to have the predictor on the x-axis and outcome on the y-axis.

Most sources advocate the scale of each axis begin with zero, however often that would create a large gap between the *origin* (where X and Y intersect) and the majority of points.

- For this reason, most scatter plots do not have an origin of zero.
- Or, if a gap exists between zero and the location of the first data point; then the axis with the gap instead has a jagged segment between the origin and the first data point.
- The jagged segment indicates distance along the axis between zero and the first *tick mark* or number of the scale (of that axis).  $\Omega$ ∢ ロ ▶ . ∢ 何 ▶ . ∢ ヨ ▶.

### • Several scatter plots are shown on the following slides.

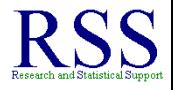

 $2Q$ 

- Several scatter plots are shown on the following slides.
- The first scatter plot is the most basic and simply shows the sample data ( $n = 10$ ) with our predictor (X) on the x-axis and our outcome (Y) on the y-axis.

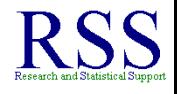

∢ ロ ▶ . ∢ 何 ▶ . ∢ ヨ ▶

- Several scatter plots are shown on the following slides.
- The first scatter plot is the most basic and simply shows the sample data ( $n = 10$ ) with our predictor (X) on the x-axis and our outcome (Y) on the y-axis.
- Notice with only 10 scores, it is difficult to *see* a relationship among the data.

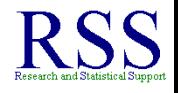

∢ ロ ▶ . ∢ 何 ▶ . ∢ ヨ ▶

- Several scatter plots are shown on the following slides.
- The first scatter plot is the most basic and simply shows the sample data ( $n = 10$ ) with our predictor (X) on the x-axis and our outcome (Y) on the y-axis.
- Notice with only 10 scores, it is difficult to *see* a relationship among the data.
	- However, given what appears to be an outlier (extreme score) in the upper right of the scatter plot, we could imagine a line from the lower left to the upper right.

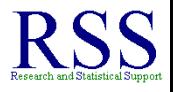

- Several scatter plots are shown on the following slides.
- The first scatter plot is the most basic and simply shows the sample data ( $n = 10$ ) with our predictor (X) on the x-axis and our outcome (Y) on the y-axis.
- Notice with only 10 scores, it is difficult to *see* a relationship among the data.
	- However, given what appears to be an outlier (extreme score) in the upper right of the scatter plot, we could imagine a line from the lower left to the upper right.
		- This line would represent a *positive* correlation (high scores on X tend to have high scores on Y *and* low scores on X tend to have low scores on Y).

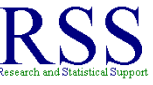

### Basic Scatter Plot

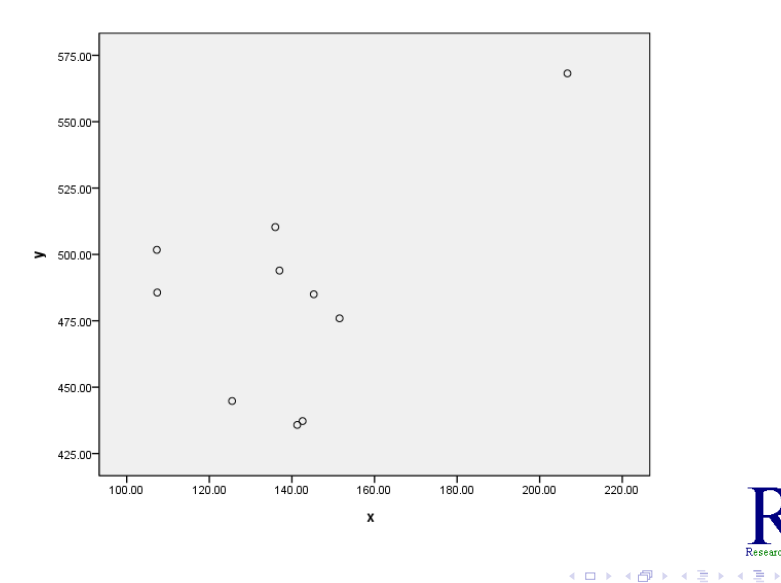

Research and Statistical Support

 $290$ 

ă

4日下 ∢ 伊

### Additions to a Basic Scatter Plot

The previous scatter plot was produced with SPSS; the following scatter plot was produced with R.

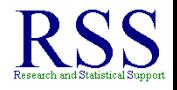

 $\cap$  a  $\cap$ 

### Additions to a Basic Scatter Plot

- The previous scatter plot was produced with SPSS; the following scatter plot was produced with R.
- The following scatter plot contains the same information as the previous plot, but it includes two additional features.

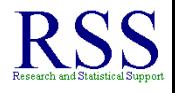

∢ ロ ▶ .⊀ 伊 ▶ .∢ ヨ

## Additions to a Basic Scatter Plot

- The previous scatter plot was produced with SPSS; the following scatter plot was produced with R.
- The following scatter plot contains the same information as the previous plot, but it includes two additional features.
	- Faint grid lines offer us a better idea of what the slope of a regression line is: rise over run in decimal form.

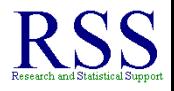

∢ ロ ▶ .⊀ 伊 ▶ .∢ ヨ

### Additions to a Basic Scatter Plot

- The previous scatter plot was produced with SPSS; the following scatter plot was produced with R.
- The following scatter plot contains the same information as the previous plot, but it includes two additional features.
	- Faint grid lines offer us a better idea of what the slope of a regression line is: rise over run in decimal form.
	- Boxplots for each axis allow us to see how the data is distributed along each individual axis.

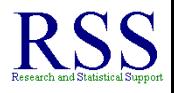

**• Faint Grid lines** 

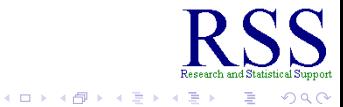

#### **•** Faint Grid lines

Again, imagine a line from the lower left to the upper right when looking at the plot.

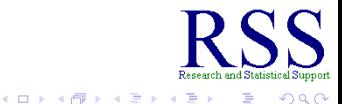

#### **• Faint Grid lines**

- Again, imagine a line from the lower left to the upper right when looking at the plot.
- Rise would be the vertical distance from the line and Run would be the horizontal distance back to the line.

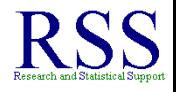

### **• Faint Grid lines**

- Again, imagine a line from the lower left to the upper right when looking at the plot.
- Rise would be the vertical distance from the line and Run would be the horizontal distance back to the line.
- Positive slope = positive correlation; negative slope = negative correlation.

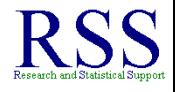

### **• Faint Grid lines**

- Again, imagine a line from the lower left to the upper right when looking at the plot.
- Rise would be the vertical distance from the line and Run would be the horizontal distance back to the line.
- Positive slope = positive correlation; negative slope = negative correlation.
- **•** Boxplots

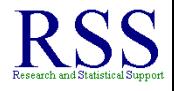
## Grid lines and Boxplots

### **• Faint Grid lines**

- Again, imagine a line from the lower left to the upper right when looking at the plot.
- Rise would be the vertical distance from the line and Run would be the horizontal distance back to the line.
- Positive slope = positive correlation; negative slope = negative correlation.
- **•** Boxplots
	- Outliers are shown for each boxplot if they are present; on the following plot there is one outlier on the x-axis.

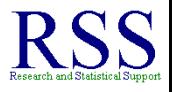

**K ロ ⊁ K 伊 ⊁ K ミ** 

## Grid lines and Boxplots

### **• Faint Grid lines**

- Again, imagine a line from the lower left to the upper right when looking at the plot.
- Rise would be the vertical distance from the line and Run would be the horizontal distance back to the line.
- Positive slope = positive correlation; negative slope = negative correlation.
- **•** Boxplots
	- Outliers are shown for each boxplot if they are present; on the following plot there is one outlier on the x-axis.
	- Notice the bulk of the data (minus the one outlier) is more tightly pack together for the x-axis than the y-axis.

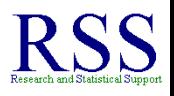

## Grid lines and Boxplots

### **• Faint Grid lines**

- Again, imagine a line from the lower left to the upper right when looking at the plot.
- Rise would be the vertical distance from the line and Run would be the horizontal distance back to the line.
- Positive slope = positive correlation; negative slope = negative correlation.
- **•** Boxplots
	- Outliers are shown for each boxplot if they are present; on the following plot there is one outlier on the x-axis.
	- Notice the bulk of the data (minus the one outlier) is more tightly pack together for the x-axis than the y-axis.
	- There is more variance among the data on the y-axis than on the x-axis; that is why the extreme point is considered an outlier on X but not on Y.

## Scatter Plot w/grid lines and box plots on each axis

Notice the outlier; also shown at the bottom for the x-axis boxplot.

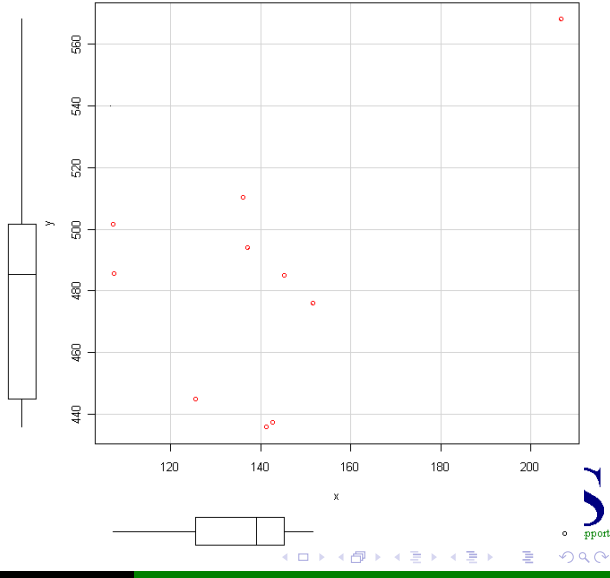

Starkweather [Module 10.1](#page-0-0)

 $\hat{Y} = 380.741 + .7362X$ 

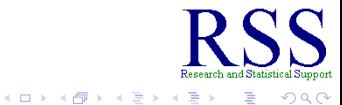

 $\hat{Y} = 380.741 + .7362X$ 

The next scatter plot (created with SPSS) shows the regression line for our sample data  $(n = 10)$ .

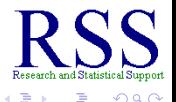

- $\hat{Y} = 380.741 + .7362X$ 
	- The next scatter plot (created with SPSS) shows the regression line for our sample data  $(n = 10)$ .
	- Notice the y-intercept  $(a = 380.741)$  does not appear correct because, the scale of each axis does not *originate* with zero; if they did, the regression line would intersect the y-axis at 380.741.

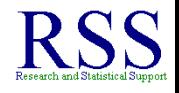

∢ ロ ▶ ∢ 何 ▶ ∢ ヨ ▶

 $\hat{Y} = 380.741 + .7362X$ 

- The next scatter plot (created with SPSS) shows the regression line for our sample data  $(n = 10)$ .
- Notice the y-intercept  $(a = 380.741)$  does not appear correct because, the scale of each axis does not *originate* with zero; if they did, the regression line would intersect the y-axis at 380.741.
- Looking at the following scatter plot, we can also see the slope  $(b = .7362)$  is fairly steep.

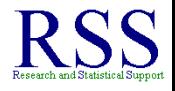

 $\hat{Y} = 380.741 + .7362X$ 

- The next scatter plot (created with SPSS) shows the regression line for our sample data  $(n = 10)$ .
- Notice the y-intercept  $(a = 380.741)$  does not appear correct because, the scale of each axis does not *originate* with zero; if they did, the regression line would intersect the y-axis at 380.741.
- Looking at the following scatter plot, we can also see the slope  $(b = .7362)$  is fairly steep.
	- Slope = rise over run in decimal form.

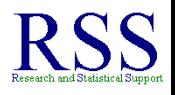

∢ □ ▶ к 何 ▶

## The Regression Line

 $\hat{Y} = 380.741 + .7362X$ 

- The next scatter plot (created with SPSS) shows the regression line for our sample data  $(n = 10)$ .
- Notice the y-intercept  $(a = 380.741)$  does not appear correct because, the scale of each axis does not *originate* with zero; if they did, the regression line would intersect the y-axis at 380.741.
- Looking at the following scatter plot, we can also see the slope  $(b = .7362)$  is fairly steep.
	- Slope = rise over run in decimal form.
- Recall, the best fit regression line represents the points which would be predicted  $(Y)$  by our model for Y, given new values of X.

 $A \equiv 3$ 

Ė

 $\mathbf{p}$ 

×. 同  $290$ 

## Scatter Plot w/regression line of best fit

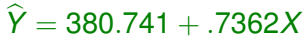

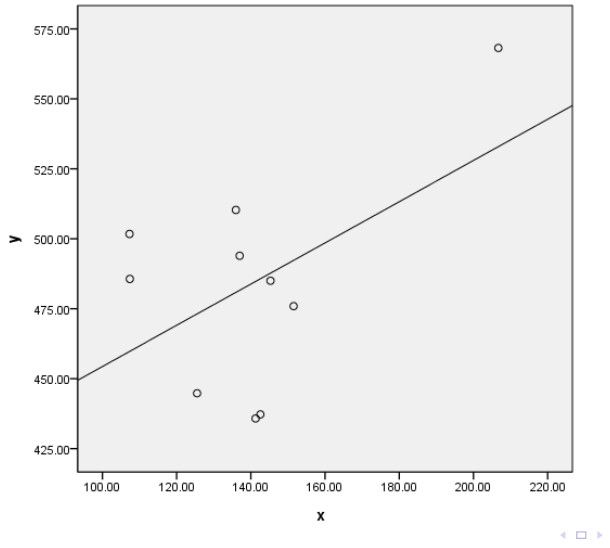

Starkweather [Module 10.1](#page-0-0)

## Population Scatter Plot w/Ellipse

The last scatter plot (produced in R) shows the population  $(n = 100)$  from which our sample data  $(n = 10)$  was randomly drawn.

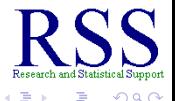

- The last scatter plot (produced in R) shows the population  $(n = 100)$  from which our sample data  $(n = 10)$  was randomly drawn.
- An ellipse is used to highlight or capture the bulk of the data.

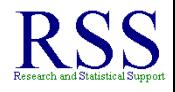

- The last scatter plot (produced in R) shows the population  $(n = 100)$  from which our sample data  $(n = 10)$  was randomly drawn.
- An ellipse is used to highlight or capture the bulk of the data.
	- If the ellipse is more narrow, a stronger correlation exists among the variables.

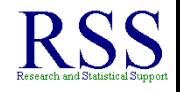

- The last scatter plot (produced in R) shows the population  $(n = 100)$  from which our sample data  $(n = 10)$  was randomly drawn.
- An ellipse is used to highlight or capture the bulk of the data.
	- If the ellipse is more narrow, a stronger correlation exists among the variables.
	- If the ellipse is really a circle, a weak (or no) relationship exists among the variables.

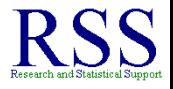

## Population Scatter Plot w/Ellipse

- The last scatter plot (produced in R) shows the population  $(n = 100)$  from which our sample data  $(n = 10)$  was randomly drawn.
- An ellipse is used to highlight or capture the bulk of the data.
	- If the ellipse is more narrow, a stronger correlation exists among the variables.
	- If the ellipse is really a circle, a weak (or no) relationship exists among the variables.
- Notice, with the entire population of data  $(n = 100)$  it is easier to *see* the relationship.

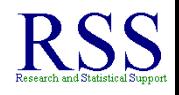

**K ロ ⊁ K 伊 ⊁ K ヨ ⊁** 

- The last scatter plot (produced in R) shows the population  $(n = 100)$  from which our sample data  $(n = 10)$  was randomly drawn.
- An ellipse is used to highlight or capture the bulk of the data.
	- If the ellipse is more narrow, a stronger correlation exists among the variables.
	- If the ellipse is really a circle, a weak (or no) relationship exists among the variables.
- Notice, with the entire population of data  $(n = 100)$  it is easier to *see* the relationship.
- Population results:  $r = .547$ ,  $r_{adj}^2 = .293$ .

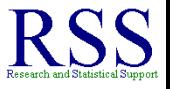

## Population Scatter Plot w/Ellipse

- The last scatter plot (produced in R) shows the population  $(n = 100)$  from which our sample data  $(n = 10)$  was randomly drawn.
- An ellipse is used to highlight or capture the bulk of the data.
	- If the ellipse is more narrow, a stronger correlation exists among the variables.
	- If the ellipse is really a circle, a weak (or no) relationship exists among the variables.
- Notice, with the entire population of data  $(n = 100)$  it is easier to *see* the relationship.
- Population results:  $r = .547$ ,  $r_{adj}^2 = .293$ .
	- Complete results from SPSS are below, then the scat plot follows.

## Population Regression SPSS Output

## Notice, in Bi-variate regression; correlation equals beta  $(r = \beta)$

#### Model Summary

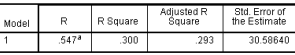

a. Predictors: (Constant). x

b. Dependent Variable: y

#### **ANOVA**<sup>t</sup>

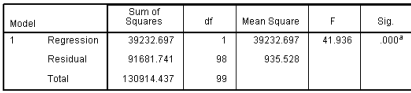

a. Predictors: (Constant), x

b. Dependent Variable: y

Coefficients<sup>3</sup>

## Also, in SPSS: R is used for *r* and B is used for *b*

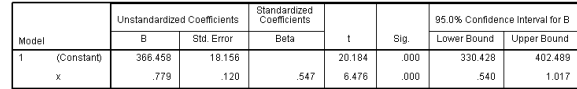

∢ ロ ▶ . ∢ 何 ▶ . ∢ ヨ ▶

a. Dependent Variable: y

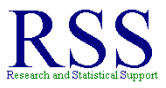

 $\Omega$ 

## Population (*n* = 100) Scatter Plot

 $\hat{Y} = 366.458 + .779X$ 

Notice the ellipses enclose the bulk (60% and 90%) of the data.

Also, the solid dot is the *centroid*; which is the point at  $(\overline{X}, \overline{Y})$ 

Also, 2 outliers on Y (y-axis boxplot).

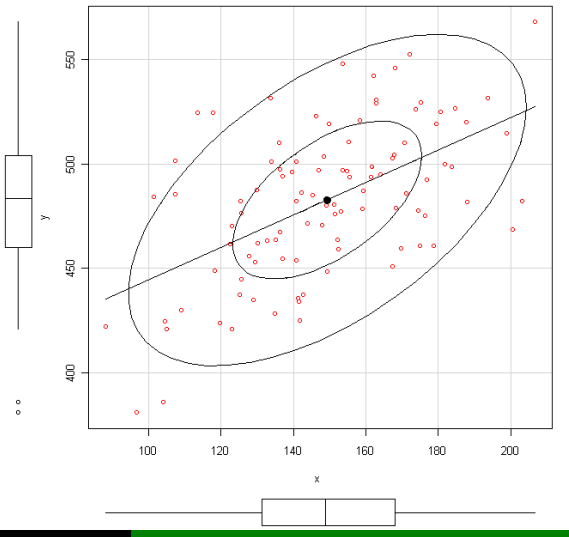

pport ίQ

## Population (*n* = 100) Scatter Plot

 $\hat{Y} = 366.458 + .779X$ 

A *new* participant has a Stress level (X) of 100; what do you predict he or she will score on Achievement?

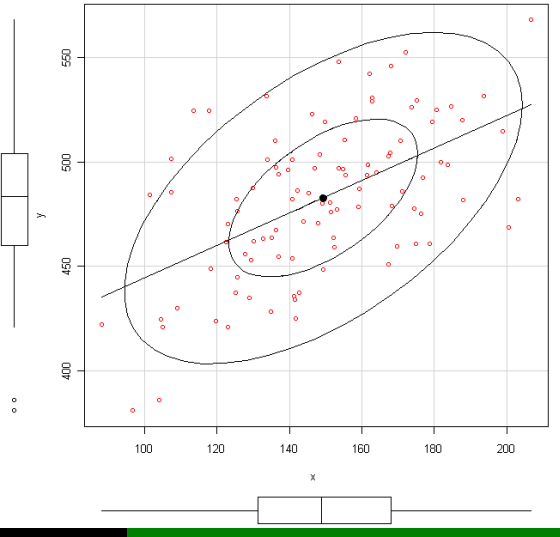

pport  $\sqrt{2}$ 

## Population (*n* = 100) Scatter Plot

 $\hat{Y} = 366.458 + .779X$ 

A *new* participant has a Stress level (X) of 100; what do you predict he or she will score on Achievement?

 $\hat{Y} = 444.358$ 

 $444.358 =$  $366.458 + .779(100)$ 

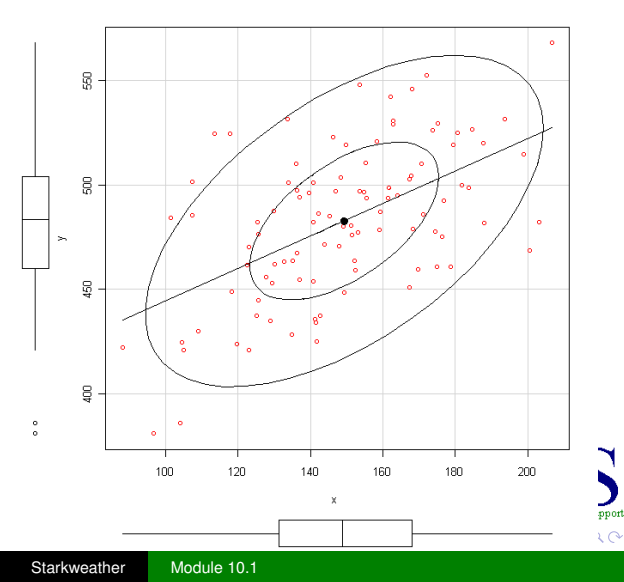

**• Based on what we covered here and in previous modules...** 

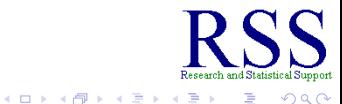

B

- **Based on what we covered here and in previous modules...**
- The Wechsler Adult Intelligence Scale (WAIS) is called a *standardized* measure of Intelligence.

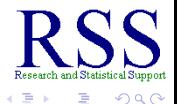

- **Based on what we covered here and in previous modules...**
- The Wechsler Adult Intelligence Scale (WAIS) is called a *standardized* measure of Intelligence.
	- WAIS scores can be described as normally distributed in the population of the U.S. with:  $\mu = 100$ ,  $\sigma = 15$

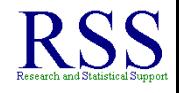

- **Based on what we covered here and in previous modules...**
- The Wechsler Adult Intelligence Scale (WAIS) is called a *standardized* measure of Intelligence.
	- WAIS scores can be described as normally distributed in the population of the U.S. with:  $\mu = 100$ ,  $\sigma = 15$
- We have (let's just say) established that WAIS scores are perfectly correlated with "highest adult level of education" (HALE).

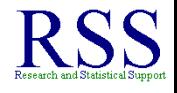

- **Based on what we covered here and in previous modules...**
- The Wechsler Adult Intelligence Scale (WAIS) is called a *standardized* measure of Intelligence.
	- WAIS scores can be described as normally distributed in the population of the U.S. with:  $\mu = 100$ ,  $\sigma = 15$
- We have (let's just say) established that WAIS scores are perfectly correlated with "highest adult level of education" (HALE).
	- HALE can be described as normally distributed in the population of the U.S. with:  $\mu = 50$ ,  $\sigma = 10$

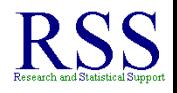

- **Based on what we covered here and in previous modules...**
- The Wechsler Adult Intelligence Scale (WAIS) is called a *standardized* measure of Intelligence.
	- WAIS scores can be described as normally distributed in the population of the U.S. with:  $\mu = 100$ ,  $\sigma = 15$
- We have (let's just say) established that WAIS scores are perfectly correlated with "highest adult level of education" (HALE).
	- HALE can be described as normally distributed in the population of the U.S. with:  $\mu = 50$ ,  $\sigma = 10$
	- WAIS and HALE:  $r = 1.00$

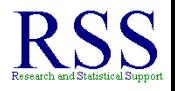

## POP QUIZ!

- **Based on what we covered here and in previous modules...**
- The Wechsler Adult Intelligence Scale (WAIS) is called a *standardized* measure of Intelligence.
	- WAIS scores can be described as normally distributed in the population of the U.S. with:  $\mu = 100$ ,  $\sigma = 15$
- We have (let's just say) established that WAIS scores are perfectly correlated with "highest adult level of education" (HALE).
	- HALE can be described as normally distributed in the population of the U.S. with:  $\mu = 50$ ,  $\sigma = 10$
	- WAIS and HALE:  $r = 1.00$
- QUESTION: If U.S. citizen John Doe scores a 130 on the WAIS, what would be a good guess for his HALE?

## Think about it for a few minutes.

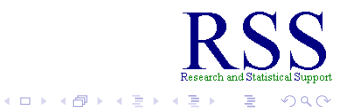

. p

- Think about it for a few minutes.
- Think about what a scatter plot would look like, just given the information from the previous slide.

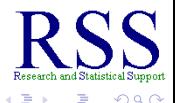

- Think about it for a few minutes.
- Think about what a scatter plot would look like, just given the information from the previous slide.
- **Think about Centroids.**

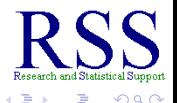

∢ ロ ▶ . ∢ 何 ▶ . ∢ ヨ ▶

**∢ ロ ▶ . ∢ 母 ▶ . ∢ ヨ** 

## Thinking?

- Think about it for a few minutes.
- Think about what a scatter plot would look like, just given the information from the previous slide.
- **Think about Centroids.**
- Think about why there is no y-intercept (*a*) in a standardized regression equation.

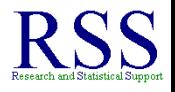

- Think about it for a few minutes.
- Think about what a scatter plot would look like, just given the information from the previous slide.
- **Think about Centroids.**
- Think about why there is no y-intercept (*a*) in a standardized regression equation.
- Think about it some more ;)

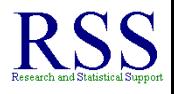

## ANSWER

**•** Recall, in bi-variate regression;  $r = \beta$  and beta is the *standardized* regression coefficient, or standardized slope (i.e. rise over run when the variables are standardized).

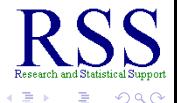

## ANSWER

- **•** Recall, in bi-variate regression;  $r = \beta$  and beta is the *standardized* regression coefficient, or standardized slope (i.e. rise over run when the variables are standardized).
	- The generic standardized regression equation is:  $Z_Y = \beta * Z_X$

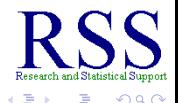
- **•** Recall, in bi-variate regression;  $r = \beta$  and beta is the *standardized* regression coefficient, or standardized slope (i.e. rise over run when the variables are standardized).
	- The generic standardized regression equation is:  $Z_Y = \beta * Z_X$
- So, if both WAIS and HALE are transformed into standardized scores, then they both would have a mean of zero and a standard deviation of 1.00.

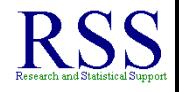

- **•** Recall, in bi-variate regression;  $r = \beta$  and beta is the *standardized* regression coefficient, or standardized slope (i.e. rise over run when the variables are standardized).
	- The generic standardized regression equation is:  $Z_Y = \beta * Z_X$
- So, if both WAIS and HALE are transformed into standardized scores, then they both would have a mean of zero and a standard deviation of 1.00.
- Then, since the correlation is a perfect 1.00, we can conclude that a standardized score of 2 on WAIS (x-axis) corresponds to a standardized score of 2 on HALE (y-axis).

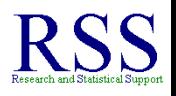

**K ロ ⊁ K 個 ≯ K ミ ⊁** 

- **•** Recall, in bi-variate regression;  $r = \beta$  and beta is the *standardized* regression coefficient, or standardized slope (i.e. rise over run when the variables are standardized).
	- The generic standardized regression equation is:  $Z_Y = \beta * Z_X$
- So, if both WAIS and HALE are transformed into standardized scores, then they both would have a mean of zero and a standard deviation of 1.00.
- Then, since the correlation is a perfect 1.00, we can conclude that a standardized score of 2 on WAIS (x-axis) corresponds to a standardized score of 2 on HALE (y-axis).
	- John Doe would likely have a 70 on the HALE.

<span id="page-326-0"></span>**K ロ ⊁ K 伊 ⊁ K ヨ ⊁** 

- **•** Recall, in bi-variate regression;  $r = \beta$  and beta is the *standardized* regression coefficient, or standardized slope (i.e. rise over run when the variables are standardized).
	- The generic standardized regression equation is:  $Z_Y = \beta * Z_X$
- So, if both WAIS and HALE are transformed into standardized scores, then they both would have a mean of zero and a standard deviation of 1.00.
- Then, since the correlation is a perfect 1.00, we can conclude that a standardized score of 2 on WAIS (x-axis) corresponds to a standardized score of 2 on HALE (y-axis).
	- John Doe would likely have a 70 on the HALE.
	- Scatter Plots follow.

<span id="page-327-0"></span>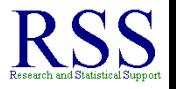

**K ロ ⊁ K 伊 ⊁ K ヨ ⊁** 

[Correlation Review](#page-7-0) [Regression](#page-48-0) [NHST](#page-187-0) [10.1 Summary](#page-327-0) [Data](#page-187-0) [Steps](#page-191-0) [CI](#page-255-0) [Scatter Plots](#page-264-0)

#### Standardized Scatter Plot: Centroid is (0, 0)

 $Z_{\hat{v}} = 1.00 Z_X$ 

The key is that the 'tick marks' (numbers) are **at** each standard deviation and  $r = 1.00$ .

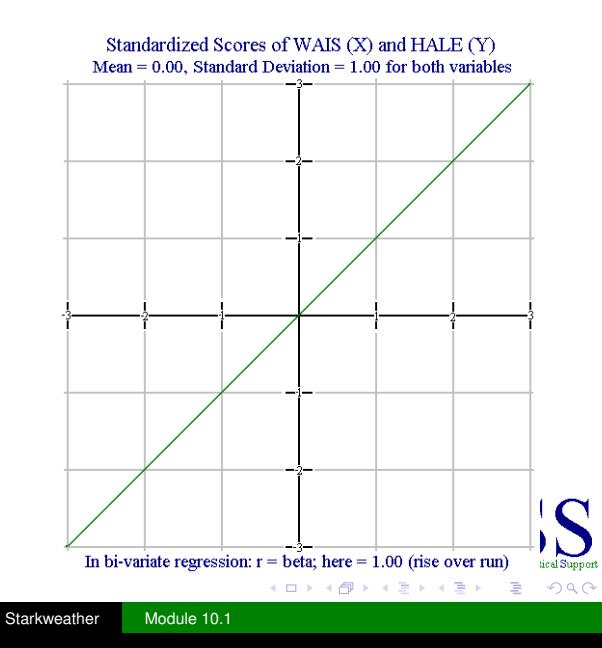

#### Unstandardized Scatter Plot

 $\hat{Y} = 50 + \frac{10}{15}X$ 

The key is that the 'tick marks' (numbers) are **at** each standard deviation and  $r = 1.00$ .

John Doe:  $X = 130$ .  $\hat{Y} = 70$ 

#### Nonstandardized (raw) scores for WAIS (X) and HALE (Y) Centroid  $(100, 50)$  is the mean of X $(100)$  and Y $(50)$

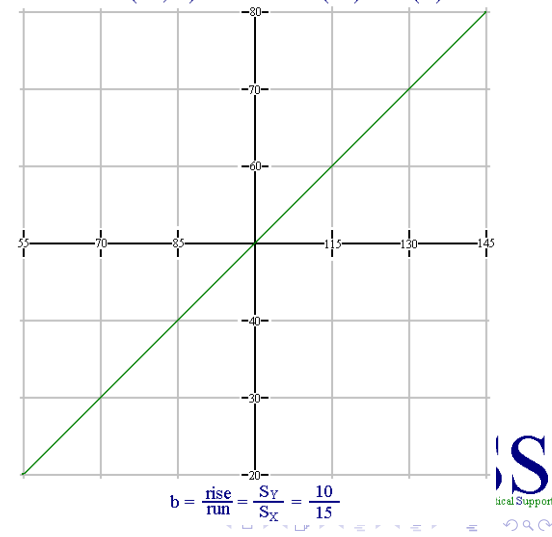

Module 10.1 covered the following topics:

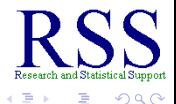

**K ロ ⊁ K 伊 ⊁ K ミ ⊁** 

Module 10.1 covered the following topics:

**•** Brief review of Correlation.

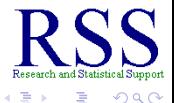

Module 10.1 covered the following topics:

- **•** Brief review of Correlation.
- Introduction to simple (bi-variate) Regression

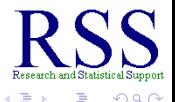

∢ ロ ▶ .⊀ 伊 ▶ .∢ ヨ

Module 10.1 covered the following topics:

- **•** Brief review of Correlation.
- **•** Introduction to simple (bi-variate) Regression
	- Concepts, Calculation, Interpretation, Assumptions and Additional Considerations

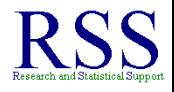

Module 10.1 covered the following topics:

- **•** Brief review of Correlation.
- **•** Introduction to simple (bi-variate) Regression
	- Concepts, Calculation, Interpretation, Assumptions and Additional Considerations
- NHST Example

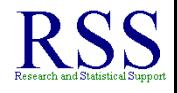

**K ロ ⊁ K 伊 ⊁ K ミ ⊁** 

Module 10.1 covered the following topics:

- **•** Brief review of Correlation.
- **•** Introduction to simple (bi-variate) Regression
	- Concepts, Calculation, Interpretation, Assumptions and Additional Considerations
- NHST Example
	- Calculating *r*,  $r^2$ ,  $r_{adj}$ ,  $r_{adj}^2$ , *b*, *a*

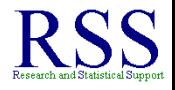

**K ロ ⊁ K 伊 ⊁ K ミ ⊁** 

Module 10.1 covered the following topics:

- **•** Brief review of Correlation.
- Introduction to simple (bi-variate) Regression
	- Concepts, Calculation, Interpretation, Assumptions and Additional Considerations
- NHST Example
	- Calculating *r*,  $r^2$ ,  $r_{adj}$ ,  $r_{adj}^2$ , *b*, *a*
	- Significance testing of the relationship using *r* 2

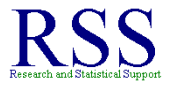

Module 10.1 covered the following topics:

- **•** Brief review of Correlation.
- Introduction to simple (bi-variate) Regression
	- Concepts, Calculation, Interpretation, Assumptions and Additional Considerations
- NHST Example
	- Calculating *r*,  $r^2$ ,  $r_{adj}$ ,  $r_{adj}^2$ , *b*, *a*
	- Significance testing of the relationship using *r* 2
	- Using  $r_{\text{adj}}^2$  as an unbiased estimate of variance accounted for effect size.

<span id="page-337-0"></span>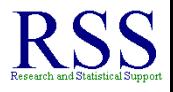

**K ロ ⊁ K 個 ⊁ K ミ ⊁** 

Module 10.1 covered the following topics:

- **•** Brief review of Correlation.
- Introduction to simple (bi-variate) Regression
	- Concepts, Calculation, Interpretation, Assumptions and Additional Considerations
- NHST Example
	- Calculating *r*,  $r^2$ ,  $r_{adj}$ ,  $r_{adj}^2$ , *b*, *a*
	- Significance testing of the relationship using *r* 2
	- Using  $r_{\text{adj}}^2$  as an unbiased estimate of variance accounted for effect size.
	- Significance testing of the regression coefficient (*b*)

<span id="page-338-0"></span>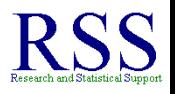

**K ロ ⊁ K 伊 ⊁ K 毛 ≯** 

Module 10.1 covered the following topics:

- **•** Brief review of Correlation.
- Introduction to simple (bi-variate) Regression
	- Concepts, Calculation, Interpretation, Assumptions and Additional Considerations
- NHST Example
	- Calculating *r*,  $r^2$ ,  $r_{adj}$ ,  $r_{adj}^2$ , *b*, *a*
	- Significance testing of the relationship using *r* 2
	- Using  $r_{\text{adj}}^2$  as an unbiased estimate of variance accounted for effect size.
	- Significance testing of the regression coefficient (*b*)
	- Confidence interval for *b* (*CI*<sub>95</sub>)

Module 10.1 covered the following topics:

- **•** Brief review of Correlation.
- Introduction to simple (bi-variate) Regression
	- Concepts, Calculation, Interpretation, Assumptions and Additional Considerations
- NHST Example
	- Calculating *r*,  $r^2$ ,  $r_{adj}$ ,  $r_{adj}^2$ , *b*, *a*
	- Significance testing of the relationship using *r* 2
	- Using  $r_{\text{adj}}^2$  as an unbiased estimate of variance accounted for effect size.
	- Significance testing of the regression coefficient (*b*)
	- Confidence interval for *b* (*CI*<sub>95</sub>)
	- Scatter Plots

<span id="page-340-0"></span>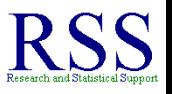

## This concludes Module 10.1

A firm understanding of the topics covered here and previously will be necessary for understanding future topics.

- Next time Module 11.
- Next time we'll be covering Categorical data analysis techniques.
- Until next time; have a nice day.

These slides initially created on: October 22, 2010 These slides last updated on: October 28, 2010

The bottom date shown is the date this Adobe.pdf file was created; LATEX<sup>1</sup> has a command for automatically inserting the date of a document's creation.

<sup>1</sup>This document was cr[ea](#page-340-0)t[e](#page-338-0)d in  $ET$  $F$ X using the Bea[me](#page-338-0)[r](#page-337-0) [pac](#page-338-0)[ka](#page-326-0)[g](#page-327-0)e